#### **Gmina Stara Biała ul. Jana Kazimierza 1, 09-411 Biała, pow. płocki, woj. mazowieckie tel. (24) 366 87 18, fax (24) 365 61 65**

Znak sprawy: IR.ZP.271.17.2019

# **SPECYFIKACJA ISTOTNYCH WARUNKÓW ZAMÓWIENIA**

**Tryb postępowania: Przetarg nieograniczony**

Nazwa zadania:

**"Zakup i dostawa sprzętu do modernizowanej pracowni informatycznej do Szkoły Podstawowej w Starych Proboszczewicach"**

ZATWIERDZAM

**Biała, październik 2019 r.**

# **SPECYFIKACJA ISTOTNYCH WARUNKÓW ZAMÓWIENIA INSTRUKCJA DLA WYKONAWCÓW**

### **1. Nazwa oraz adres zamawiającego.**

# **GMINA STARA BIAŁA, ul. JANA KAZIMIERZA 1, 09-411 BIAŁA tel. 24 366 87 10, fax 24 365 61 65.**

# **2. Tryb udzielenia zamówienia.**

Postępowanie o udzielenie zamówienia prowadzone jest w trybie przetargu nieograniczonego na podstawie ustawy z dnia 29.01.2004 r. Prawo zamówień publicznych (tj. Dz. U. z 2019 r. poz. 1843 ze zm.).

Wartość zamówienia jest mniejsza od równowartości kwoty 221 000 euro.

### **3. Opis przedmiotu zamówienia.**

1. Przedmiotem zamówienia jest zakup i dostawa sprzętu do modernizowanej pracowni informatycznej w ramach projektu pn. "Modernizacja istniejącej pracowni informatycznej **w Szkole Podstawowej w Starych Proboszczewicach", współfinansowanego ze środków budżetu Województwa Mazowieckiego w ramach "Mazowieckiego Programu Dofinansowania Pracowni Informatycznych i Językowych".**

2. Zamówienie obejmuje dostawę (na własny koszt Wykonawcy, osobiście) wraz z transportem, rozładunkiem, wniesieniem sprzętu do Szkoły Podstawowej w Starych Proboszczewicach, ul. Floriańska 4, 09-412 Proboszczewice.

3. Zakres zamówienia obejmuje także montaż, instalację i uruchomienie przedmiotu zamówienia;

4. Dostarczony sprzęt komputerowy musi posiadać odpowiednie certyfikaty potwierdzające zgodność z Polskimi Normami oraz certyfikaty bezpieczeństwa;

5. Szczegółowy opis zamówienia, zawierający rodzaj i ilość sprzętu komputerowego, jego specyfikacje techniczną został zawarty w Szczegółowym opisie przedmiotu zamówienia stanowiącym załączniki nr 1 do SIWZ. Wymienione w opisie produkty muszą być fabrycznie nowe, nieużywane, posiadać karty gwarancyjne i instrukcję obsługi w języku polskim oraz muszą być wolne od obciążeń prawami osób trzecich.

5. Przyjęte opisy i typy sprzętu komputerowego (wskazane w załączniku nr 1 do SIWZ) zostały użyte wyłącznie przykładowo, w celu opisania przedmiotu zamówienia. Wskazane w SIWZ nazwy własne, symbole, modele, typy i itp. mają jedynie charakter wzorcowy. Wykonawca uprawniony jest do przedstawienia w ofercie sprzętu komputerowego równoważnego, o nie gorszych parametrach. Wszędzie tam, gdzie Zamawiający opisuje przedmiot zamówienia poprzez wskazanie znaku towarowego, patentu, nazwy lub pochodzenia, wskazanie to (wzorzec ten) ma na celu określenie rodzaju i klasy materiału oraz służy ustaleniu jego standardu, właściwości i minimalnych parametrów technicznych. Przyjmuje się, że takiemu wskazaniu, każdorazowo towarzyszy dopuszczenie rozwiązań równoważnych. Wykonawca, który powołuje się na rozwiązania równoważne opisywanym przez Zamawiającego jest obowiązany wykazać, że oferowane przez niego dostawy spełniają wymagania określone przez Zamawiającego (art. 30 ust. 5 ustawy PZP).

6. Wykonawca udzieli na przedmiot zamówienia gwarancji na okres nie krótszy niż 24 miesiące, liczą od daty podpisania protokołu zdawczo-odbiorczego, za wyjątkiem pomocy dydaktycznych, w którym okres gwarancji jest podany w opisie produktu. Okres gwarancji jest równy okresowi rękojmi.

# **Wspólny Słownik Zamówień CPV:**

Przedmiot główny: 30200000-1 Urządzenia komputerowe Przedmioty dodatkowe: 30237460-1 Klawiatury komputerowe 48822000-6 Serwery komputerowe 30231300-0 Monitory ekranowe 48900000-7 Różne pakiety oprogramowania i systemy komputerowe

8. Wykonawca zobowiązany jest zrealizować zamówienie na zasadach i warunkach opisanych we wzorze umowy stanowiącym Załącznik nr 7 do SIWZ.

Zamawiający nie dopuszcza składania ofert częściowych.

Zamawiający nie zamierza zawierać umowy ramowej.

Zamawiający nie przewiduje zamówień uzupełniających.

Zamawiający nie dopuszcza składania ofert wariantowych.

Zamawiający nie przewiduje wyboru najkorzystniejszej oferty z zastosowaniem aukcji elektronicznej.

Zamawiający nie przewiduje zwrotu kosztów udziału w postępowaniu.

# **4. Termin wykonania zamówienia.**

Termin wykonania przedmiotu umowy – do 20 dni od dnia podpisania umowy.

# **5. Warunki udziału w postępowaniu**

O udzielenie zamówienia mogą ubiegać się wykonawcy, którzy spełniają warunki określone w art. 22 ust 1 ustawy Pzp, tj.:

- 1. nie podlegają wykluczeniu,
- 2. spełniają warunki udziału w postępowaniu, dotyczące:
	- a) kompetencji lub uprawnień do prowadzenia określonej działalności zawodowej, o ile wynika to z odrębnych przepisów;
	- b) sytuacji ekonomicznej lub finansowej;
	- c) zdolności technicznej lub zawodowej.

W celu potwierdzenia braku podstaw wykluczenia Wykonawcy z udziału w postępowaniu na podstawie art. 24, ust. 1 ustawy Pzp Zamawiający żąda złożenia oświadczenia o nie podleganiu wykluczeniu.

# **5a. Podstawy wykluczenia, o których mowa w art. 24, ust. 5**

Zamawiający nie przewiduje wykluczenia wykonawcy na podstawie art. 24 ust. 5 ustawy Pzp.

# **6. Wykaz oświadczeń lub dokumentów, potwierdzających spełnianie warunków udziału w postępowaniu oraz brak podstaw wykluczenia.**

# **6.1 Oświadczenia wymagane w postępowaniu składane w celu wstępnego potwierdzenia, że wykonawca nie podlega wykluczeniu oraz spełnia warunki udziału w postępowaniu.**

- 1. Wykaz oświadczeń jakie wykonawca dołączy do oferty w celu wstępnego potwierdzenia, że nie podlega wykluczeniu oraz spełnia warunki udziału w postępowaniu;
	- a) oświadczenie o nie podleganiu wykluczeniu, sporządzone wg formularza stanowiącego **załącznik nr 3 do SIWZ;**
- b) oświadczenie o spełnianiu warunków udziału w postępowaniu, sporządzone wg formularza stanowiącego **załącznik nr 4 do SIWZ.**
- 2. Wykonawca, który powołuje się na zasoby innych podmiotów, w celu wykazania braku istnienia wobec nich podstaw wykluczenia oraz spełniania, w zakresie, w jakim powołuje się na ich zasoby, warunków udziału w postępowaniu, zamieszcza informacje o tych podmiotach w oświadczeniach wykonawcy – druki **stanowiące załącznik nr 3 i nr 4 do SIWZ.**
- 3. Wykonawca, który zamierza powierzyć wykonanie części zamówienia podwykonawcom, w celu wykazania braku istnienia wobec nich podstaw wykluczenia z udziału w postępowaniu, zamieszcza informacje o podwykonawcach w oświadczeniu - druk stanowiący załącznik nr 3 do SIWZ.

W przypadku wspólnego ubiegania się o zamówienie przez wykonawców oświadczenia składa każdy z wykonawców ubiegających się o zamówienie.

Wykonawca złoży wraz z ofertą pełnomocnictwo udzielone osobom podpisującym ofertę, o ile prawo do reprezentowania wykonawcy w powyższym zakresie nie wynika wprost z dokumentu rejestrowego.

# **6.2 Dokumenty wymagane w postępowaniu od wykonawcy, którego oferta została najwyżej oceniona.**

Wykonawca, składa oświadczenie w terminie 3 dni od dnia zamieszczenia na stronie internetowej informacji, o której mowa w art. 86, ust. 5 ustawy Pzp. Oświadczenie wykonawcy o przynależności albo braku przynależności do tej samej grupy kapitałowej. W przypadku przynależności do tej samej grupy kapitałowej wykonawca może złożyć wraz z oświadczeniem dokumenty bądź informacje potwierdzające, że powiązania z innym wykonawcą nie prowadzą do zakłócenia konkurencji w postępowaniu. Oświadczenie sporządzone według wzoru formularza - stanowiącego **załącznik nr 5 do SIWZ.**

# **7. Informacje o sposobie porozumiewania się zamawiającego z wykonawcami oraz przekazywania oświadczeń lub dokumentów, a także wskazanie osób uprawnionych do porozumiewania się z wykonawcami.**

Specyfikacja istotnych warunków zamówienia zamieszczona będzie na stronach internetowych [www.bip.starabiala.pl.](http://www.bip.starabiala.pl/)

Zamawiający przewiduje następujące sposoby porozumiewania się z wykonawcami:

- pisemnie,

- faksem (z wyłączeniem składanej w przetargu oferty wraz z załącznikami).

- drogą elektroniczną na adres: [zp@starabiala.pl](mailto:zp@starabiala.pl)

Każdy wykonawca ma prawo zwrócić się na piśmie do zamawiającego na adres: Urząd Gminy Stara Biała, ul. Jana Kazimierza 1, 09-411 Biała, fax 24 365-61-65 o wyjaśnienie treści specyfikacji istotnych warunków zamówienia.

Postępowanie zamawiającego w przypadku, gdy wpłynie wniosek o wyjaśnienie treści SIWZ reguluje art. 38 ustawy Pzp.

Osobą ze strony zamawiającego uprawnioną do kontaktowania się z wykonawcami jest **Jacek Antczak, tel. 24 366 87 28.**

# **8. Wymagania dotyczące wadium.**

Zamawiający nie wymaga wniesienia wadium.

# **9. Termin związania ofertą.**

Termin związania ofertą wynosi 30 dni.

# **10. Opis sposobu przygotowywania ofert.**

**10.1** Oferta oraz wszystkie dokumenty do niej załączane muszą być sporządzone w formie

pisemnej, w języku polskim pod rygorem nieważności.

**Ofertę należy złożyć zgodnie ze wzorem stanowiącym Załącznik nr 2 do SIWZ.** 

Do oferty należy załączyć:

- 1. szczegółową kalkulację kosztów poszczególnych elementów zamówienia. (złącznik do oferty).
- 2. oświadczenia, o których mowa w pkt 6.1.SIWZ.

Ponadto wykonawca wskaże w ofercie części zamówienia, których wykonanie zamierza powierzyć podwykonawcom **- wg wzoru stanowiącego Załącznik nr 6 do SIWZ** (o ile wykonawca zamierza powierzyć część zadania podwykonawcom). **W przypadku nie dołączenia do oferty Załącznika nr 6, bądź jego nie wypełnienia, Zamawiający uzna, że Wykonawca wykona zamówienie własnymi siłami**.

Oferta oraz wszystkie wymagane załączniki wymagają podpisu osób uprawnionych do reprezentowania wykonawcy. Druk oferty musi zostać złożony w formie oryginału. *Formy dokumentów składanych w postępowaniu określa § 14 Rozporządzenia Ministra Rozwoju z dnia 26 lipca 2016 r. w sprawie rodzajów dokumentów, jakich może żądać zamawiający od wykonawcy w postępowaniu o udzielenie zamówienia (Dz. U. z 2016 r. poz. 1126).*

Ewentualne poprawki w ofercie muszą być naniesione czytelnie oraz opatrzone podpisem osoby (osób) podpisującej(ych) ofertę. Cena oferty musi być podana cyfrowo i słownie, z wyodrębnieniem podatku VAT.

Każdy wykonawca może złożyć w niniejszym przetargu tylko jedną ofertę. Ofertę składa się w jednym egzemplarzu.

Złożenie przez jednego wykonawcę więcej niż jednej oferty lub oferty zawierającej alternatywne rozwiązania spowoduje jej odrzucenie.

Ofertę należy złożyć w nieprzejrzystym, zamkniętym opakowaniu zaadresowanym na:

*Gmina Stara Biała, ul. Jana Kazimierza 1*, *09-411 Biała*

oraz oznakowanym następująco:

# **"Zakup i dostawa sprzętu do modernizowanej pracowni informatycznej do Szkoły Podstawowej w Starych Proboszczewicach"**

i opatrzonym nazwą i dokładnym adresem wykonawcy.

**10.2 Wszystkie kartki oferty powinny być trwale spięte w sposób zapobiegający możliwości dekompletacji zawartości oferty.**

**10.3 Wykonawca, w terminie 3 dni od zamieszczenia na stronie internetowej informacji, o której mowa w art. 86, ust. 5, przekazuje zamawiającemu oświadczenie o przynależności lub braku przynależności do tej samej grupy kapitałowej, o której mowa w art. 24, ust. 1 pkt 23 ustawy PZP. Wraz ze złożeniem oświadczenia, wykonawca może przedstawić dowody, że powiązania z innym wykonawcą nie prowadzą do zakłócenia konkurencji w postępowaniu o udzielenie zamówienia.** 

*Jeżeli wykonawca nie dołączy wymaganych oświadczeń i dokumentów lub z treści dołączonych dokumentów nie będzie wynikać, że zostały spełnione wymagane warunki, z zastrzeżeniem art. 26 ust. 3 i 3a, zamawiający wykluczy wykonawcę*

# *Oferta składana przez wykonawców wspólnie ubiegających się o udzielenie zamówienia (art. 23 ustawy Prawo zamówień publicznych).*

*Wykonawcy mogą wspólnie ubiegać się o udzielenie zamówienia. W takim przypadku wykonawcy ustanawiają pełnomocnika do reprezentowania ich w postępowaniu o udzielenie zamówienia albo reprezentowania w postępowaniu i zawarcia umowy w sprawie zamówienia publicznego. Pełnomocnictwo musi posiadać formę pisemną, może zostać udzielone bądź w umowie regulującej współpracę między członkami konsorcjum, bądź na podstawie odrębnego pełnomocnictwa, powinno ono jednoznacznie wynikać z umowy lub innej czynności prawnej.* 

*Pełnomocnictwo lub dokument, z którego ono wynika należy dołączyć do oferty w formie oryginału lub kopii poświadczonej za zgodność z oryginałem przez wykonawcę.*

*Oferta musi zostać podpisana przez pełnomocnika wykonawców składających ofertę wspólnie.*

*Wszystkie sformułowania określone w SIWZ odnoszące się do pojedynczego wykonawcy mają zastosowanie do pełnomocnika konsorcjum, ze skutkiem prawnym wobec pozostałych uczestników konsorcjum.* 

*Zamawiający ogranicza przesyłanie wszelkich pism i zawiadomień tylko do pełnomocnika konsorcjum.* 

*Jeżeli oferta wykonawców, którzy złożyli ofertę wspólnie zostanie wybrana pełnomocnik konsorcjum przed zawarciem umowy w sprawie zamówienia publicznego będzie zobowiązany do przedłożenia umowy regulującej współpracę tych wykonawców.*

Druk oferty musi zostać złożony w formie oryginału. Formy dokumentów składanych w postępowaniu określa **§ 14 Rozporządzenia Ministra Rozwoju z dnia 26 lipca 2016 r. w sprawie rodzajów dokumentów, jakich może żądać zamawiający od wykonawcy w postępowaniu o udzielenie zamówienia (Dz. U. z 2016 r. poz. 1126).**

# **11. Miejsce oraz termin składania i otwarcia ofert**

Oferty należy składać do dnia **08.11.2019r.** do godz**. 09:00.** Oferty należy składać w siedzibie Urzędu Gminy Stara Biała, ul. Jana Kazimierza 1, 09-411 Biała (kancelaria).

Zamawiający niezwłocznie zwróci oferty, które zostaną złożone po terminie.

Otwarcie ofert nastąpi w dniu **08.11.2019r.** o godz. **09:15** w sali konferencyjnej Urzędu Gminy Stara Biała, ul. Jana Kazimierza 1, 09-411 Biała.

Bezpośrednio przed otwarciem ofert zamawiający poda kwotę, jaką zamierza przeznaczyć na sfinansowanie zamówienia.

Otwarcie ofert jest jawne. Podczas otwarcia ofert zamawiający podaje nazwy oraz adresy wykonawców, ceny, terminy wykonania zamówienia, okresy gwarancji.

**Wykonawca, składając ofertę, zobowiązany jest poinformować zamawiającego, czy wybór oferty będzie prowadzić do powstania u zamawiającego obowiązku podatkowego zgodnie z przepisami o podatku od towarów i usług, wskazując nazwę (rodzaj) towaru lub usługi, których dostawa lub świadczenie będzie prowadzić do jego powstania, oraz wskazując ich wartość bez kwoty podatku.**

**Zamawiający zgodnie z art. 24aa, ust. 1 najpierw dokona oceny ofert, a następnie zbada, czy wykonawca, którego oferta została oceniona jako najkorzystniejsza, nie podlega wykluczeniu oraz spełnia warunki udziału w postępowaniu.**

# **12. Opis sposobu obliczenia ceny.**

Wykonawca określi cenę oferty brutto (łącznie z podatkiem VAT)**.** Stawka podatku VAT powinna być zgodna z przepisami ustawy z dnia 11 marca 2004 r. o podatku od towarów i usług (Dz. U. z 2018 r., poz. 2174 z późn. zm.). Ww. ustawa wskazuje na szczególne przypadki zastosowania stawki podatku w wysokości 0%. Zgodnie z art. 83 ust 1 pkt 26 lit. a oraz art. 83 ust. 13-15 ustawy o podatku od towarów i usług stawkę podatku w wysokości 0% stosuje się do dostaw sprzętu komputerowego do placówek oświatowych przy zachowaniu warunków, o których mowa w ust. 13  $-15$  ti.

- Opodatkowaniu stawką podatku w wysokości 0% podlegają towary wymienione w załączniku nr 8 do ustawy.

- Dokonujący dostawy, o której mowa w ust. 1 pkt 26, stosuje stawkę podatku 0%, pod warunkiem:

1) posiadania stosownego zamówienia potwierdzonego przez organ nadzorujący daną placówkę oświatową, zgodnie z odrębnymi przepisami – w przypadku dostawy, o której mowa w ust. 1 pkt 26 lit. a;

2) posiadania kopii umowy o nieodpłatnym przekazaniu sprzętu komputerowego placówce oświatowej oraz posiadania stosownego zamówienia potwierdzonego przez organ nadzorujący placówkę oświatową, zgodnie z odrębnymi przepisami – w przypadku dostawy, o której mowa w ust. 1 pkt 26 lit. b.

- Dostawca obowiązany jest przekazać kopię dokumentów, o których mowa w ust. 14, do właściwego urzędu skarbowego.

Cena ofertowa musi uwzględniać należne podatki, koszty transportu, wniesienie, montaż urządzeń oraz szkolenie w zakresie obsługi itp. Cena oferty winna obejmować całkowity koszt wykonania przedmiotu zamówienia, w tym również wszelkie koszty. Cena określona przez wykonawcę powinna uwzględniać opusty, jakie wykonawca oferuje. Cena powinna być przedstawiona do dwóch miejsc po przecinku. Cena ofertowa brutto określona przez wykonawcę zostaje ustalona na okres ważności umowy i nie podlega zmianom.

Nie przewiduje się możliwości prowadzenia rozliczeń w walutach obcych. Jedyną walutą, w jakiej prowadzone będą rozliczenia między zamawiającym a wykonawcą będzie złoty polski (PLN).

# **13. Opis kryteriów, którymi zamawiający będzie się kierował przy wyborze oferty, wraz z podaniem wag tych kryteriów i sposobu oceny ofert.**

W niniejszym postępowaniu kryteriami, którymi będzie się kierował zamawiający przy wyborze oferty będą cena i termin dostawy. Kryteria wyboru oferty i ich znaczenie: cena – 60%, termin dostawy – 40% (w przedziale 10-20 dni). Sposób oceny ofert

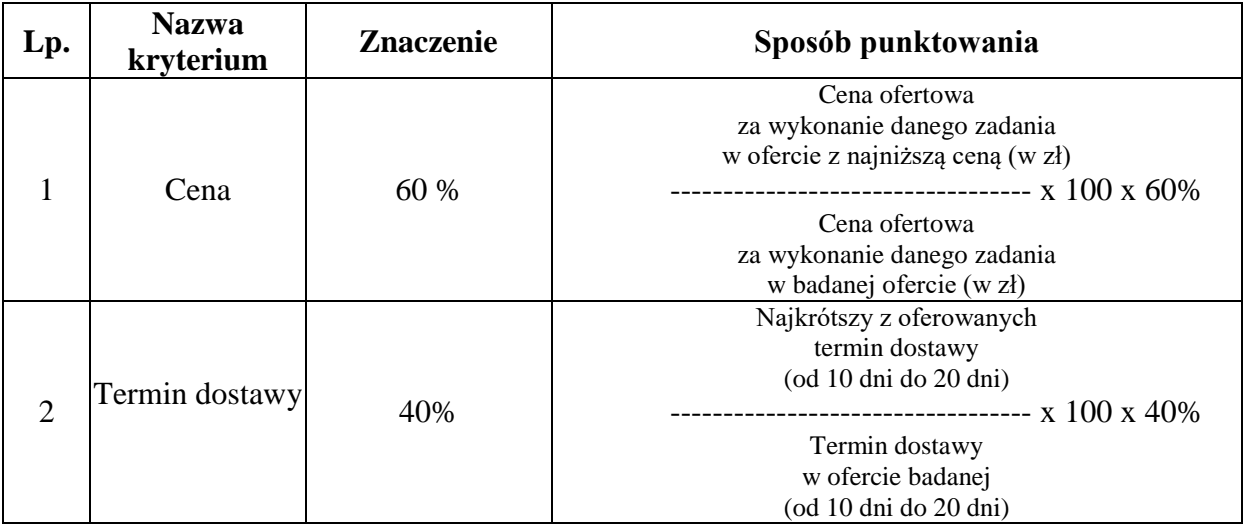

Oferta w kryterium **Cena** może uzyskać maksymalnie **60 pkt**.

Oferta w kryterium **Termin dostawy** może uzyskać maksymalnie **40 pkt**.

Zamawiający zastosuje zaokrąglenie wyników do dwóch miejsc po przecinku. Punktacja zostanie zsumowana.

Ocena i wybór ofert będą prowadzone na podstawie powyżej opisanych kryteriów.

Jako najkorzystniejsza zostanie wybrana oferta, która uzyska największą ilość punktów spośród ofert nieodrzuconych.

# **14. Informacje o formalnościach, jakie powinny zostać dopełnione po wyborze oferty w celu zawarcia umowy w sprawie zamówienia publicznego.**

1.Wykonawcy, którzy złożyli ofertę wspólnie, w przypadku wyboru złożonej przez nich oferty, zobowiązani będą do złożenia umowy regulującej współpracę między nimi.

2. **Przed podpisaniem umowy Wykonawca dostarczy wykaz produktów będących przedmiotem umowy z podaniem cen jednostkowych za poszczególne przedmioty, których suma stanowi cenę oferty.**

# **15. Wymagania dotyczące zabezpieczenia należytego wykonania umowy.**

Wymagania dotyczące zabezpieczenia należytego wykonania umowy.

Przed podpisaniem umowy wybrany wykonawca zobowiązany będzie do wniesienia zabezpieczenia należytego wykonania umowy w wysokości 10% ceny całkowitej podanej w ofercie. Formy wniesienia zabezpieczenia należytego wykonania umowy określa art. 148 ust 1 ustawy Prawo zamówień publicznych.

# **16. Istotne dla stron postanowienia, które zostaną wprowadzone do treści zawieranej umowy w sprawie zamówienia publicznego.**

Dopuszcza się wprowadzenie zmian za zgodą stron. Dopuszczalne jest dokonanie zmian w umowie dotyczących: Zmiany te mogą dotyczyć:

1 ) zakresu przedmiotu umowy w przypadku rezygnacji przez Zamawiającego z wykonania części przedmiotu umowy w razie uznania ich wykonania za zbędne, czego nie można było wcześniej przewidzieć,

2) wysokości wynagrodzenia w przypadku:

a) zmiany obowiązującej stawki podatku VAT,

b) wystąpienia okoliczności wskazanych w ust. 1 pkt 1.

3) zmiany sposobu rozliczania przedmiotu umowy lub dokonywania płatności na rzecz Wykonawcy w przypadku:

a) zmiany umowy o dofinansowanie projektu zawartej przez Zamawiającego z podmiotem

współfinansującym,

b) zmiany wytycznych podmiotu współfinansującego dotyczących realizacji projektu.

2. Zmiany do umowy następują na pisemny wniosek jednej ze stron wraz z uzasadnieniem konieczności wprowadzenia tych zmian.

3. Zmiany niniejszej umowy wymagają dla zachowania swojej ważności formy pisemnej w postaci aneksu, pod rygorem nieważności.

### **17. Pouczenie o środkach ochrony prawnej przysługujących wykonawcy w toku postępowania o udzielenie zamówienia.**

Przepisy regulujące środki ochrony prawnej zawarte są w Dziale VI ustawy Prawo zamówień publicznych.

# **18. Klauzula informacyjna dotycząca przetwarzania danych osobowych.**

Zgodnie z art. 13 ust. 1 i 2 rozporządzenia Parlamentu Europejskiego i Rady (UE) 2016/679 z dnia 27 kwietnia 2016 r. w sprawie ochrony osób fizycznych w związku z przetwarzaniem danych osobowych i w sprawie swobodnego przepływu takich danych oraz uchylenia dyrektywy 95/46/WE (ogólne rozporządzenie o ochronie danych) (Dz. Urz. UE L 119 z 04.05.2016, str. 1), dalej "RODO", informuję, że:

 administratorem Pani/Pana danych osobowych jest *Wójt Gminy Stara Biała, ul. Jana Kazimierza 1, 09-411 Biała;*

- inspektorem ochrony danych osobowych w *Urzędzie Gminy Stara Biała jest Pani Magdalena Łabędzka, adres e-mail: [iod@starabiala.pl](mailto:iod@starabiala.pl)*
- Pani/Pana dane osobowe przetwarzane będą na podstawie art. 6 ust. 1 lit. c RODO w celu związanym z postępowaniem o udzielenie zamówienia publicznego prowadzonym w trybie przetargu nieograniczonego;
- odbiorcami Pani/Pana danych osobowych będą osoby lub podmioty, którym udostępniona zostanie dokumentacja postępowania w oparciu o art. 8 oraz art. 96 ust. 3 ustawy z dnia 29 stycznia 2004 r. – Prawo zamówień publicznych (Dz. U. z 2017 r. poz. 1579 i 2018), dalej ., ustawa Pzp";
- Pani/Pana dane osobowe będą przechowywane, zgodnie z art. 97 ust. 1 ustawy Pzp, przez okres 4 lat od dnia zakończenia postępowania o udzielenie zamówienia, a jeżeli czas trwania umowy przekracza 4 lata, okres przechowywania obejmuje cały czas trwania umowy;
- obowiązek podania przez Panią/Pana danych osobowych bezpośrednio Pani/Pana dotyczących jest wymogiem ustawowym określonym w przepisach ustawy Pzp, związanym z udziałem w postępowaniu o udzielenie zamówienia publicznego; konsekwencje niepodania określonych danych wynikają z ustawy Pzp;
- w odniesieniu do Pani/Pana danych osobowych decyzje nie będą podejmowane w sposób zautomatyzowany, stosowanie do art. 22 RODO;
- posiada Pani/Pan:
	- − na podstawie art. 15 RODO prawo dostępu do danych osobowych Pani/Pana dotyczących;
	- − na podstawie art. 16 RODO prawo do sprostowania Pani/Pana danych osobowych;
	- − na podstawie art. 18 RODO prawo żądania od administratora ograniczenia przetwarzania danych osobowych z zastrzeżeniem przypadków, o których mowa w art. 18 ust. 2 RODO;
	- − prawo do wniesienia skargi do Prezesa Urzędu Ochrony Danych Osobowych, gdy uzna Pani/Pan, że przetwarzanie danych osobowych Pani/Pana dotyczących narusza przepisy RODO;
- nie przysługuje Pani/Panu:
	- − w związku z art. 17 ust. 3 lit. b, d lub e RODO prawo do usunięcia danych osobowych;
	- − prawo do przenoszenia danych osobowych, o którym mowa w art. 20 RODO;
	- − na podstawie art. 21 RODO prawo sprzeciwu, wobec przetwarzania danych osobowych, gdyż podstawą prawną przetwarzania Pani/Pana danych osobowych jest art. 6 ust. 1 lit. c RODO.

Zamawiający

#### Opis przedmiotu zamówienia **– Załącznik nr 1 do SIWZ**

**Ewentualne nazwy własne użyte w opisie przedmiotu zamówienia, określające typ produktu lub producenta, zostały podane przykładowo, w celu określenia minimalnych oczekiwanych parametrów jakościowych, funkcjonalnych lub użytkowych. Wykonawca może zaoferować przedmioty równoważne, z zastrzeżeniem, by przedmioty te posiadały parametry jakościowe, funkcjonalne i użytkowe nie gorsze od parametrów wskazanych przez zamawiającego. Wykonawca jest zobowiązany udowodnić zamawiającemu, iż zaoferowane przedmioty posiadają nie gorsze parametry jakościowe, funkcjonalne i użytkowe niż określone przez zamawiającego, w szczególności przedstawiając wraz z ofertą szczegółowy opis i specyfikację tych produktów.**

1. Serwer - do obsługi pracowni terminalowej

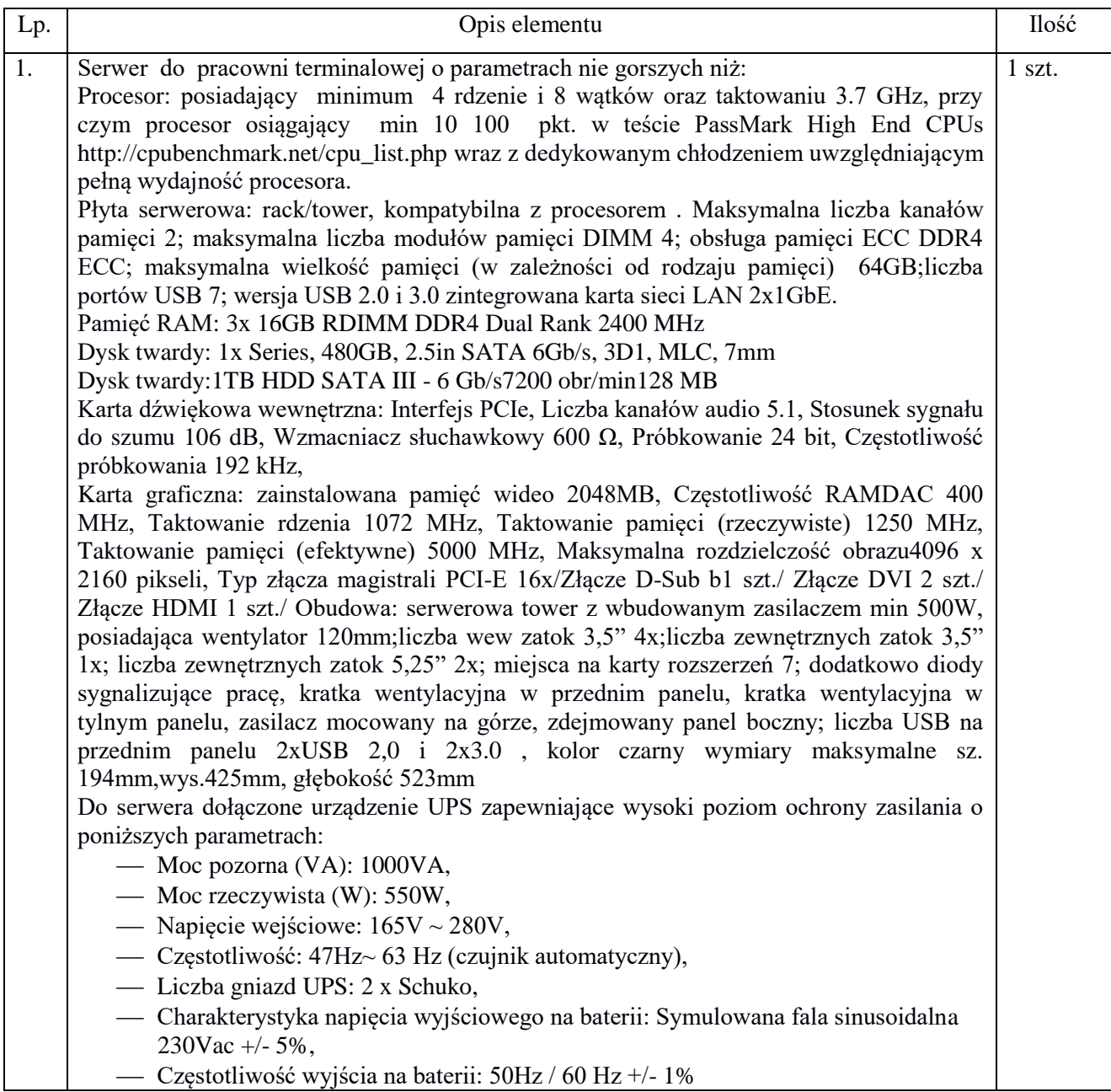

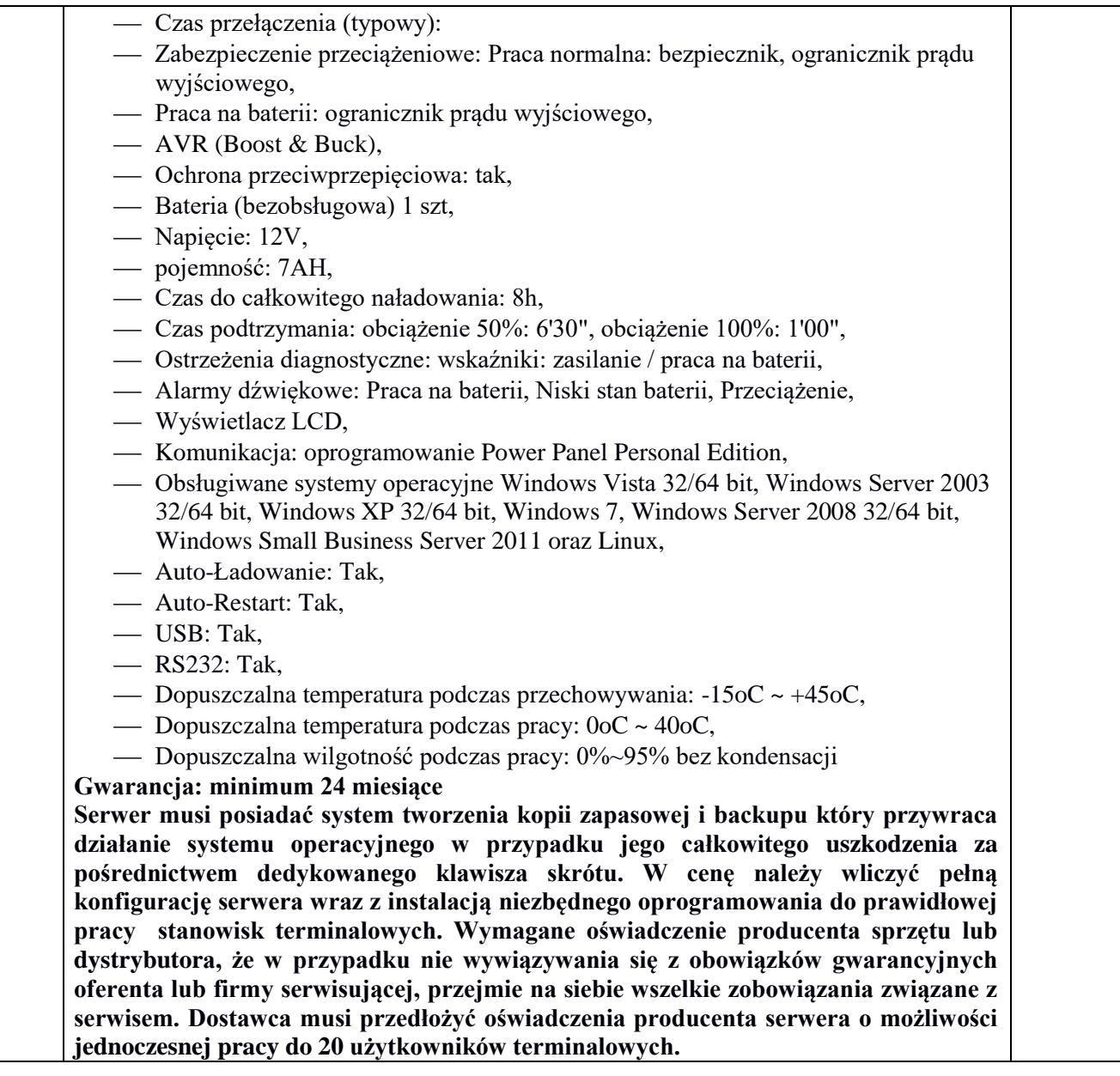

# 3. Terminale

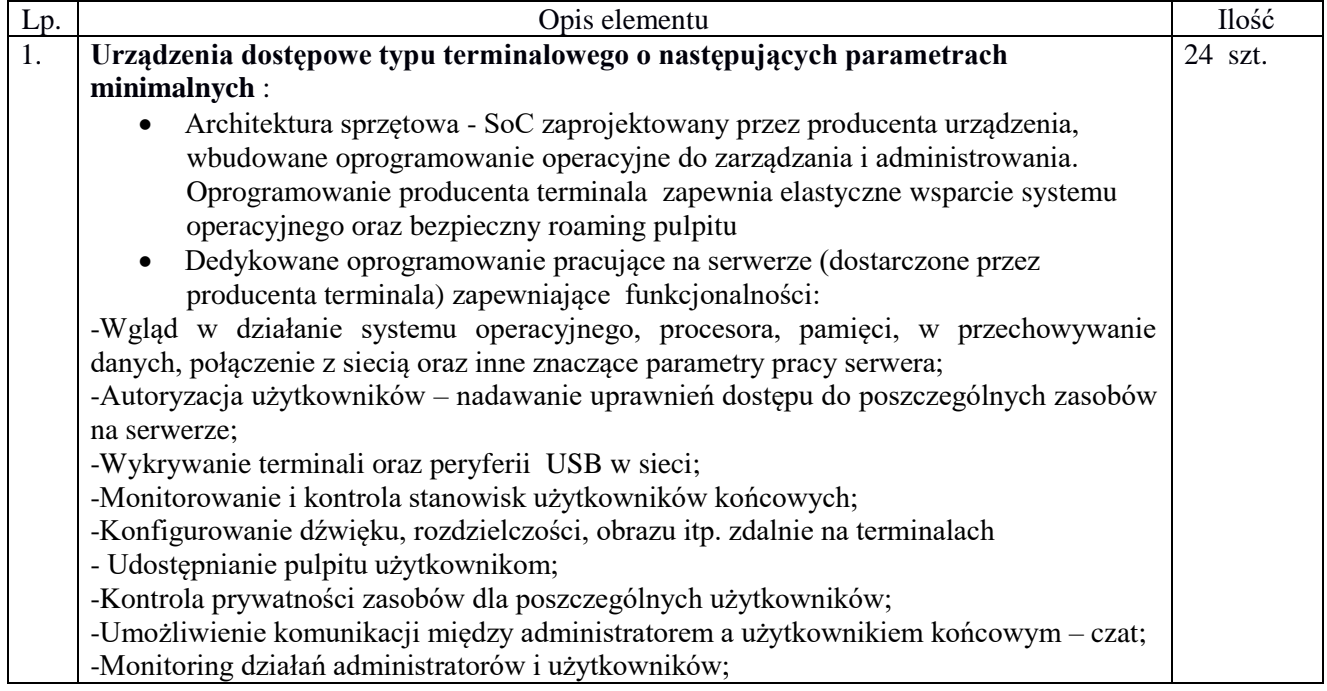

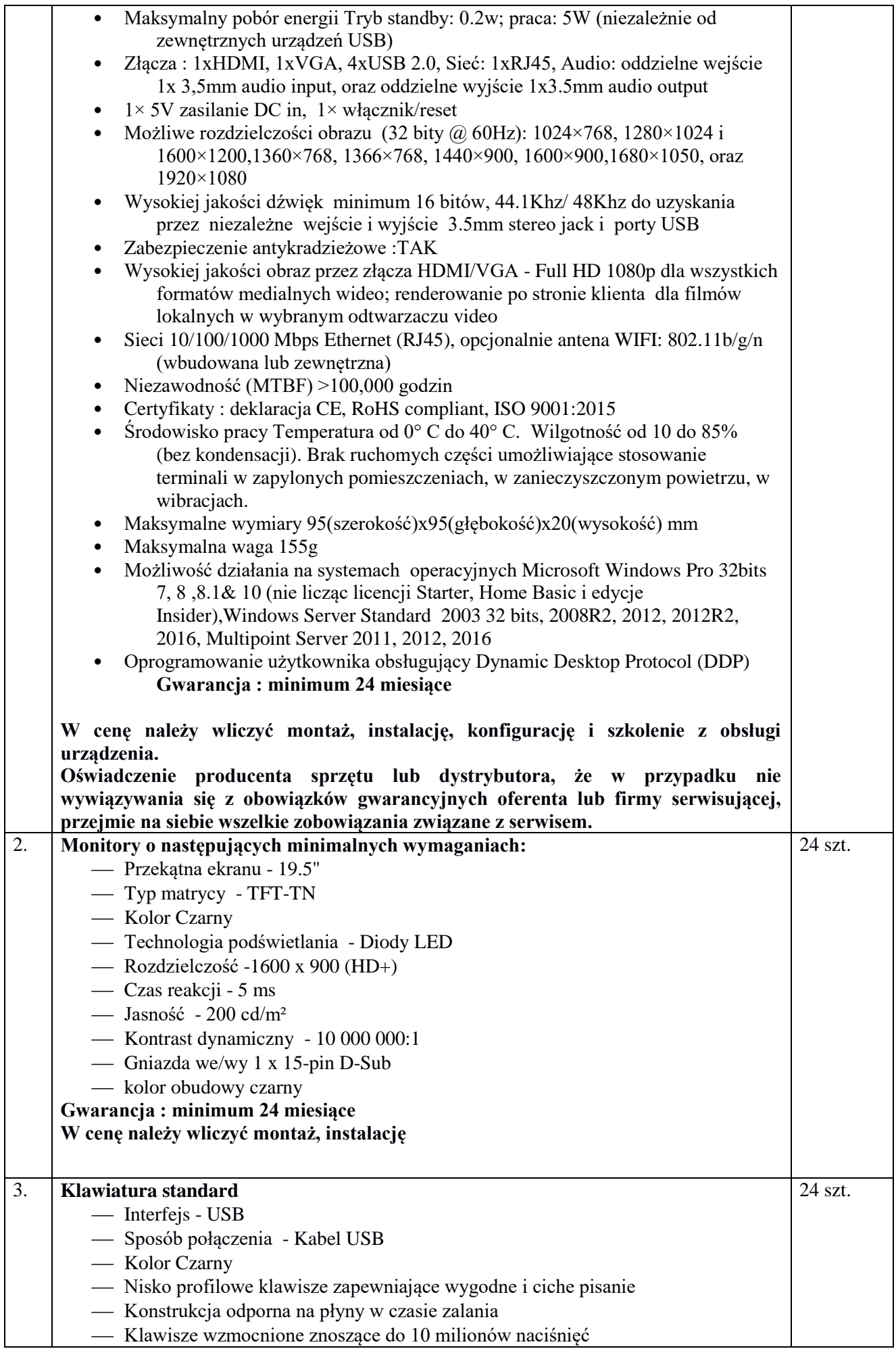

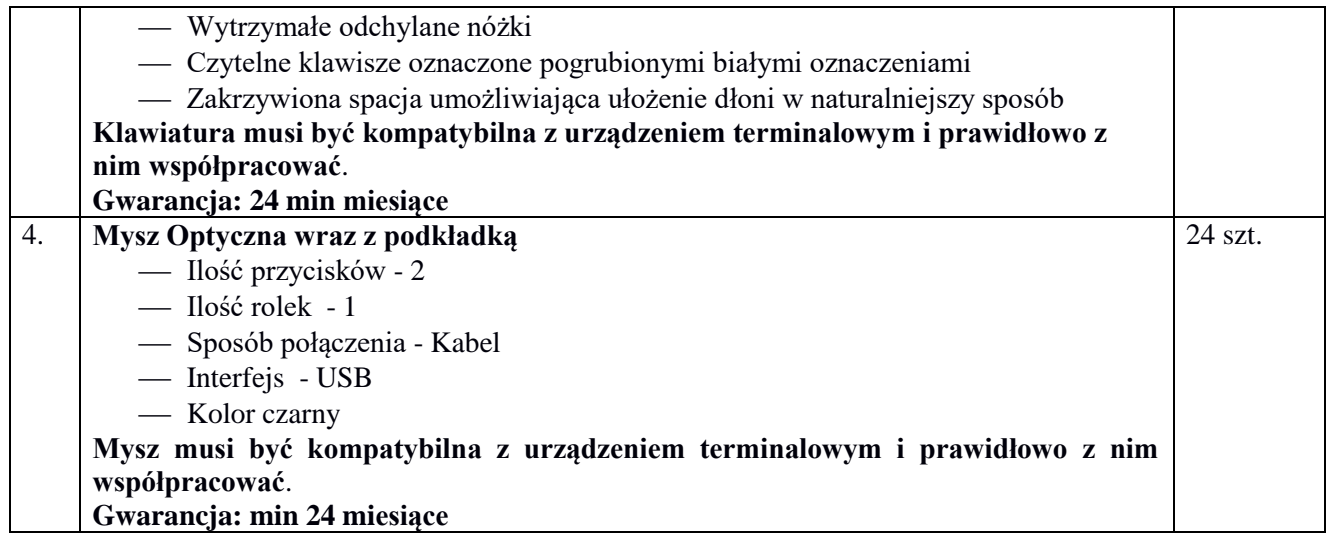

# 4.Licencje dostępowe - w skład wchodzą poniższe elementy

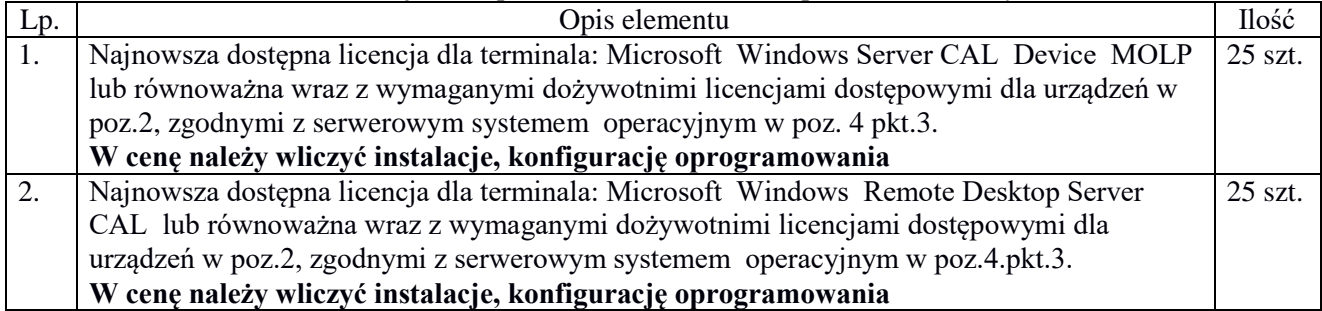

### 5. Oprogramowanie - w skład wchodzą poniższe elementy

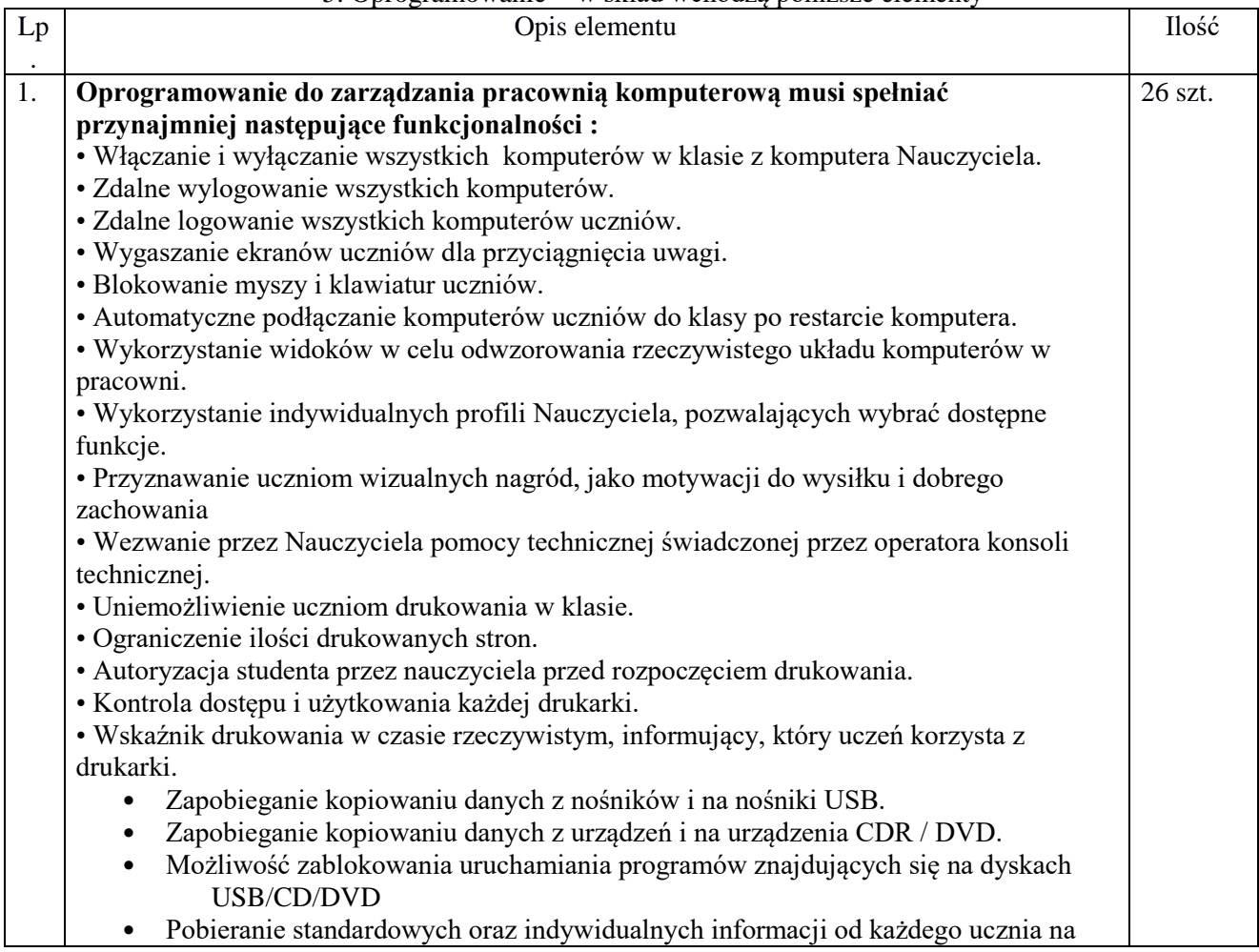

początku lekcji.

- Przekazywanie plików do wielu komputerów w jednym działaniu.
- Podgląd informacji szczegółowych pracy ucznia poprzez przesuniecie myszą po ikonie danego ucznia.
- Korzystanie z indywidualnych ikon dla poszczególnych osób lub grup uczniów.
- Transfer i pobieranie plików z wybranego komputera w jednym działaniu.
- Przekaz plików do wielu komputerów w jednym działaniu.
- Przydzielanie i automatyczne odbieranie plików z danymi każdego ucznia.
- Monitorowanie całego użytkowania aplikacji przez uczniów.
- Podgląd aplikacji uruchomionych w tle na wszystkich komputerach.
- Otwieranie i zamykanie aplikacji na wybranych komputerach w jednym działaniu.
- Zapis pełnej historii użycia aplikacji w klasie.
- Blokowanie działania zabronionych aplikacji.
- Zezwolenie na działanie tylko zatwierdzonych aplikacji.
- Monitorowanie korzystania z Internetu przez wszystkich uczniów.
- Podgląd otwartych witryn w tle na wszystkich komputerach.
- Otwieranie i zamykanie witryn na wybranych komputerach w jednym działaniu.
- Zapis pełnej historii użycia Internetu w klasie.
- Blokowanie dostępu do dowolnej witryny lub do witryn zabronionych.
- Zezwalanie na dostępu tylko do witryn zatwierdzonych.
- Sprawdzanie bieżącej aktywności audio na komputerach.
- Nasłuch "na żywo" dźwięków pulpitu lub treści audio na komputerze dowolnego ucznia.
- Nasłuch mikrofonu każdego studenta i możliwość natychmiastowej poprawy wymowy.
- Dwukierunkowy czat z wybranym uczniem, nie zakłócający pracy reszty klasy.
- Tworzenie ankiety przy pomocy wpisanych wcześniej lub własnych odpowiedzi.
- Bieżący wgląd we wszystkie odpowiedzi i podsumowanie dla klasy.
- Dynamiczne tworzenie grup w oparciu o odpowiedzi uczniów.
- Prezentowanie wyników ankiety wszystkim uczniom.
- Tworzenie biblioteki zasobów i pytań, które można współdzielić.
- Tworzenie dowolnej liczby testów przy użyciu pytań z własnej biblioteki.
- 8 różnych stylów pytań do wykorzystania.
- Tworzenie pytań zawierających od 2 do 4 opcji odpowiedzi.
- Ustalanie poziomów oceniania egzaminów (np. ponad 90% = ocena 5).
- Śledzenie postępu pracy ucznia i poprawności odpowiedzi w czasie rzeczywistym.
- Automatyczna ocena testu, aby wyniki były dostępne niezwłocznie po jego zakończeniu.
- Indywidualne wyświetlenie wyników każdemu uczniowi.
- Przekazywanie wyników klasie (łącznie z podświetlaniem poprawnej odpowiedzi).
- Instalacja oprogramowania do przygotowywania testów jako oddzielny, samodzielny program.
- Unikatowy "klucz bezpieczeństwa", dzięki któremu dana kopia nie jest kompatybilna z innymi.
- Ograniczenie łączności tylko do systemów ze zgodna licencja oprogramowania.
- Profile Instruktora, z których każdy pozwala na indywidualne poziomy funkcjonalności, stosownie do potrzeb.
- Użycie profili AD do ograniczenia liczby użytkowników, którzy mogą korzystać z oprogramowania nauczycielskiego lub technicznego.
- Użycie profili AD do wymuszenia konfiguracji dla Instruktora i Klienta.
- Kontrola dostępu użycia przenośnych nośników w klasie.
- Automatyczne ponowne wprowadzanie ograniczeń po dokonaniu restartu komputera ucznia.
- Monitorowanie użycia Internetu i aplikacji na komputerze każdego ucznia.
- Transfer plików i folderów do wszystkich lub wybranych komputerów.
- Grupowanie wszystkich komputerów według klasy / lokalizacji fizycznej.
- Generowanie pełnego wykazu sprzętu dla wybranego komputera.
- Generowanie pełnego wykazu oprogramowania dla każdego komputera, łącznie z

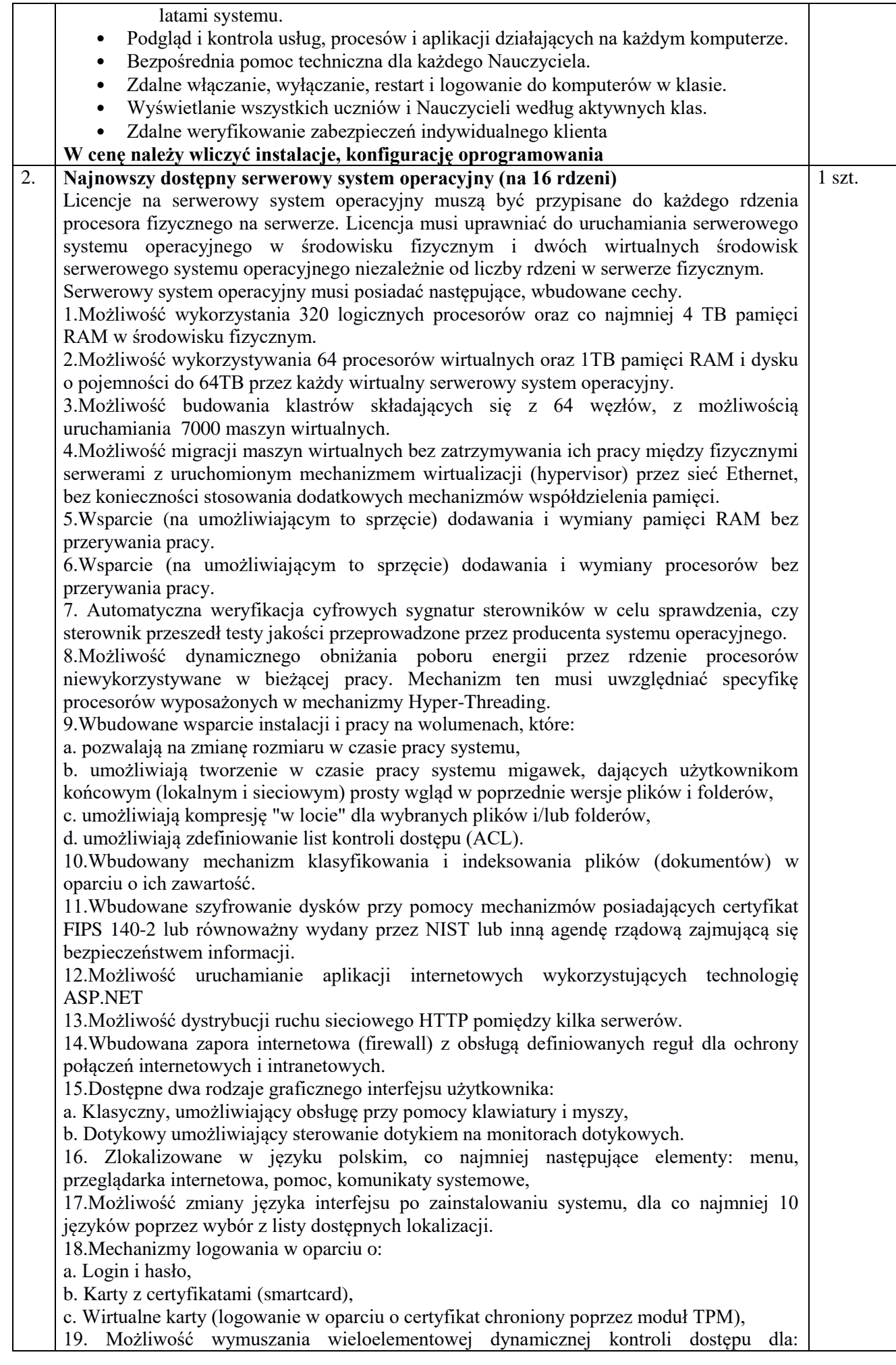

określonych grup użytkowników, zastosowanej klasyfikacji danych, centralnych polityk dostępu w sieci, centralnych polityk audytowych oraz narzuconych dla grup użytkowników praw do wykorzystywania szyfrowanych danych..

20. Wsparcie dla większości powszechnie używanych urządzeń peryferyjnych (drukarek, urządzeń sieciowych, standardów USB, Plug&Play).

21. Możliwość zdalnej konfiguracji, administrowania oraz aktualizowania systemu.

22. Dostępność bezpłatnych narzędzi producenta systemu umożliwiających badanie i wdrażanie zdefiniowanego zestawu polityk bezpieczeństwa.

23. Pochodzący od producenta systemu serwis zarządzania polityką dostępu do informacji w dokumentach (Digital Rights Management).

24. Możliwość implementacji następujących funkcjonalności bez potrzeby instalowania dodatkowych produktów (oprogramowania) innych producentów wymagających dodatkowych licencji:

a. Podstawowe usługi sieciowe: DHCP oraz DNS wspierający DNSSEC,

b. Usługi katalogowe oparte o LDAP i pozwalające na uwierzytelnianie użytkowników stacji roboczych, bez konieczności instalowania dodatkowego oprogramowania na tych stacjach, pozwalające na zarządzanie zasobami w sieci (użytkownicy, komputery, drukarki, udziały sieciowe), z możliwością wykorzystania następujących funkcji:

i. Podłączenie do domeny w trybie offline – bez dostępnego połączenia sieciowego z domeną,

ii. Ustanawianie praw dostępu do zasobów domeny na bazie sposobu logowania użytkownika – na przykład typu certyfikatu użytego do logowania,

iii. Odzyskiwanie przypadkowo skasowanych obiektów usługi katalogowej z mechanizmu kosza.

iv. Bezpieczny mechanizm dołączania do domeny uprawnionych użytkowników prywatnych urządzeń mobilnych opartych o iOS i Windows 8.1.

c. Zdalna dystrybucja oprogramowania na stacje robocze.

d. Praca zdalna na serwerze z wykorzystaniem terminala (cienkiego klienta) lub odpowiednio skonfigurowanej stacji roboczej

e. Centrum Certyfikatów (CA), obsługa klucza publicznego i prywatnego) umożliwiające:

i. Dystrybucję certyfikatów poprzez http

ii. Konsolidację CA dla wielu lasów domeny,

iii. Automatyczne rejestrowania certyfikatów pomiędzy różnymi lasami domen,

iv. Automatyczne występowanie i używanie (wystawianie) certyfikatów PKI X.509.

f. Szyfrowanie plików i folderów.

g. Szyfrowanie połączeń sieciowych pomiędzy serwerami oraz serwerami i stacjami roboczymi (IPSec).

h. Możliwość tworzenia systemów wysokiej dostępności (klastry typu fail-over) oraz rozłożenia obciążenia serwerów.

i. Serwis udostępniania stron WWW.

j. Wsparcie dla protokołu IP w wersji 6 (IPv6),

k. Wsparcie dla algorytmów Suite B (RFC 4869),

l. Wbudowane usługi VPN pozwalające na zestawienie nielimitowanej liczby równoczesnych połączeń i niewymagające instalacji dodatkowego oprogramowania na komputerach z systemem Windows,

m. Wbudowane mechanizmy wirtualizacji (Hypervisor) pozwalające na uruchamianie do 1000 aktywnych środowisk wirtualnych systemów operacyjnych. Wirtualne maszyny w trakcie pracy i bez zauważalnego zmniejszenia ich dostępności mogą być przenoszone pomiędzy serwerami klastra typu failover z jednoczesnym zachowaniem pozostałej funkcjonalności. Mechanizmy wirtualizacji mają zapewnić wsparcie dla:

i. Dynamicznego podłączania zasobów dyskowych typu hot-plug do maszyn wirtualnych,

ii. Obsługi ramek typu jumbo frames dla maszyn wirtualnych.

iii. Obsługi 4-KB sektorów dysków

iv. Nielimitowanej liczby jednocześnie przenoszonych maszyn wirtualnych pomiędzy węzłami klastra

v. Możliwości wirtualizacji sieci z zastosowaniem przełącznika, którego funkcjonalność może być rozszerzana jednocześnie poprzez oprogramowanie kilku innych dostawców poprzez otwarty interfejs API.

vi. Możliwości kierowania ruchu sieciowego z wielu sieci VLAN bezpośrednio do

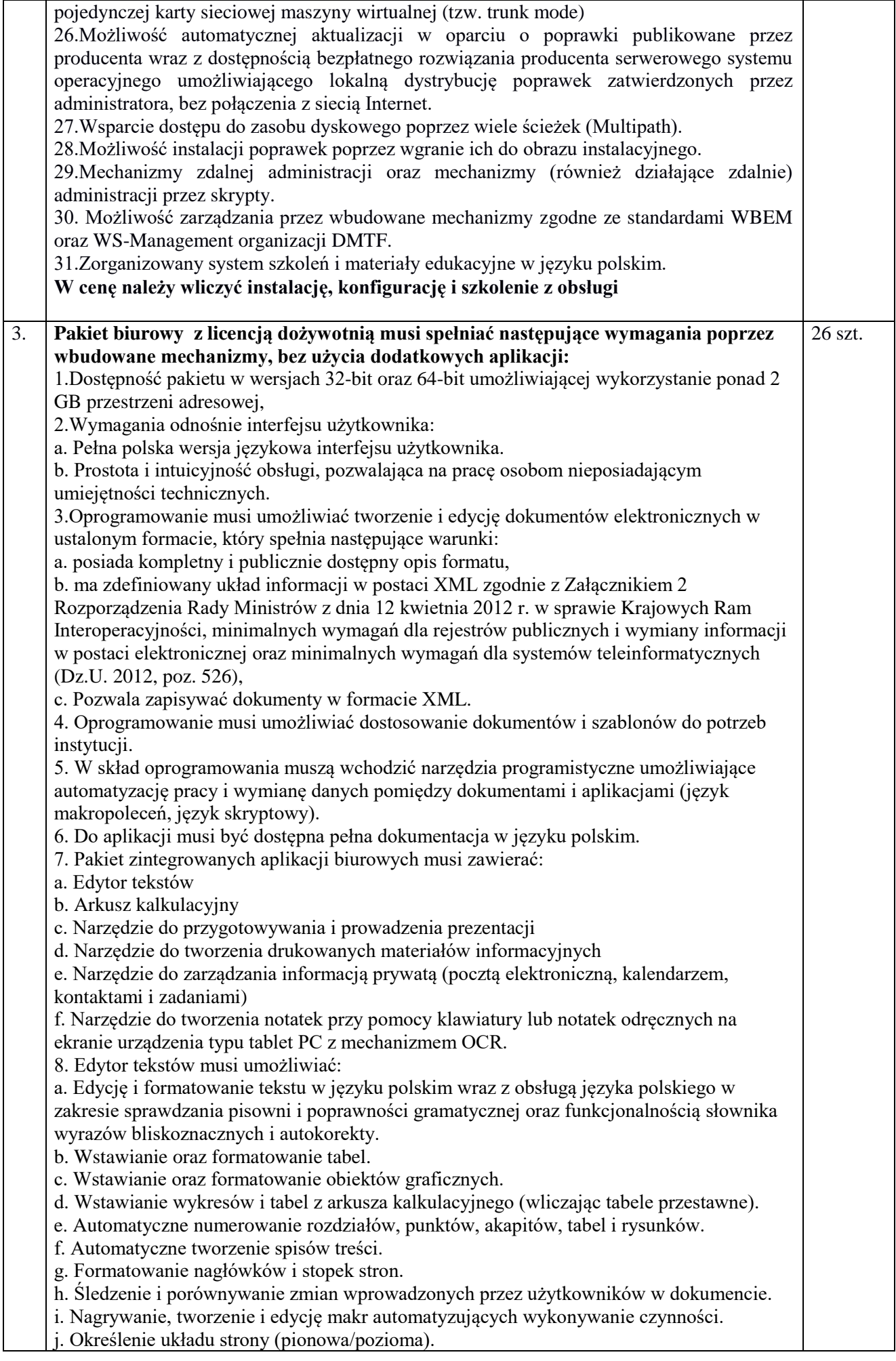

k. Wydruk dokumentów. l. Wykonywanie korespondencji seryjnej bazując na danych adresowych pochodzących z arkusza kalkulacyjnego i z narzędzia do zarządzania informacją prywatną. m. Pracę na dokumentach utworzonych przy pomocy Microsoft Word 2007 lub Microsoft Word 2010 i 2013 z zapewnieniem bezproblemowej konwersji wszystkich elementów i atrybutów dokumentu. n. Zabezpieczenie dokumentów hasłem przed odczytem oraz przed wprowadzaniem modyfikacji. o. Wymagana jest dostępność do oferowanego edytora tekstu bezpłatnych narzędzi umożliwiających wykorzystanie go, jako środowiska kreowania aktów normatywnych i prawnych, zgodnie z obowiązującym prawem. p. Wymagana jest dostępność do oferowanego edytora tekstu bezpłatnych narzędzi umożliwiających podpisanie podpisem elektronicznym pliku z zapisanym dokumentem przy pomocy certyfikatu kwalifikowanego zgodnie z wymaganiami obowiązującego w Polsce prawa. 9.Arkusz kalkulacyjny musi umożliwiać: a. Tworzenie raportów tabelarycznych b. Tworzenie wykresów liniowych (wraz linią trendu), słupkowych, kołowych c. Tworzenie arkuszy kalkulacyjnych zawierających teksty, dane liczbowe oraz formuły przeprowadzające operacje matematyczne, logiczne, tekstowe, statystyczne oraz operacje na danych finansowych i na miarach czasu. d. Tworzenie raportów z zewnętrznych źródeł danych (inne arkusze kalkulacyjne, bazy danych zgodne z ODBC, pliki tekstowe, pliki XML, webservice) e. Obsługę kostek OLAP oraz tworzenie i edycję kwerend bazodanowych i webowych. Narzędzia wspomagające analizę statystyczną i finansową, analizę wariantową i rozwiązywanie problemów optymalizacyjnych f. Tworzenie raportów tabeli przestawnych umożliwiających dynamiczną zmianę wymiarów oraz wykresów bazujących na danych z tabeli przestawnych g. Wyszukiwanie i zamianę danych h. Wykonywanie analiz danych przy użyciu formatowania warunkowego i. Nazywanie komórek arkusza i odwoływanie się w formułach po takiej nazwie j. Nagrywanie, tworzenie i edycję makr automatyzujących wykonywanie czynności k. Formatowanie czasu, daty i wartości finansowych z polskim formatem l. Zapis wielu arkuszy kalkulacyjnych w jednym pliku. m. Zachowanie pełnej zgodności z formatami plików utworzonych za pomocą oprogramowania Microsoft Excel 2007 oraz Microsoft Excel 2010 i 2013, z uwzględnieniem poprawnej realizacji użytych w nich funkcji specjalnych i makropoleceń. n. Zabezpieczenie dokumentów hasłem przed odczytem oraz przed wprowadzaniem modyfikacji. 10.Narzędzie do przygotowywania i prowadzenia prezentacji musi umożliwiać: a. Przygotowywanie prezentacji multimedialnych, które będą: b. Prezentowanie przy użyciu projektora multimedialnego c. Drukowanie w formacie umożliwiającym robienie notatek d. Zapisanie jako prezentacja tylko do odczytu. e. Nagrywanie narracji i dołączanie jej do prezentacji f. Opatrywanie slajdów notatkami dla prezentera g. Umieszczanie i formatowanie tekstów, obiektów graficznych, tabel, nagrań dźwiękowych i wideo h. Umieszczanie tabel i wykresów pochodzących z arkusza kalkulacyjnego i. Odświeżenie wykresu znajdującego się w prezentacji po zmianie danych w źródłowym arkuszu kalkulacyjnym j. Możliwość tworzenia animacji obiektów i całych slajdów k. Prowadzenie prezentacji w trybie prezentera, gdzie slajdy są widoczne na jednym monitorze lub projektorze, a na drugim widoczne są slajdy i notatki prezentera l. Pełna zgodność z formatami plików utworzonych za pomocą oprogramowania MS PowerPoint 2007, MS PowerPoint 2010 i 2013. 11.Narzędzie do tworzenia drukowanych materiałów informacyjnych musi umożliwiać: a. Tworzenie i edycję drukowanych materiałów informacyjnych b. Tworzenie materiałów przy użyciu dostępnych z narzędziem szablonów: broszur,

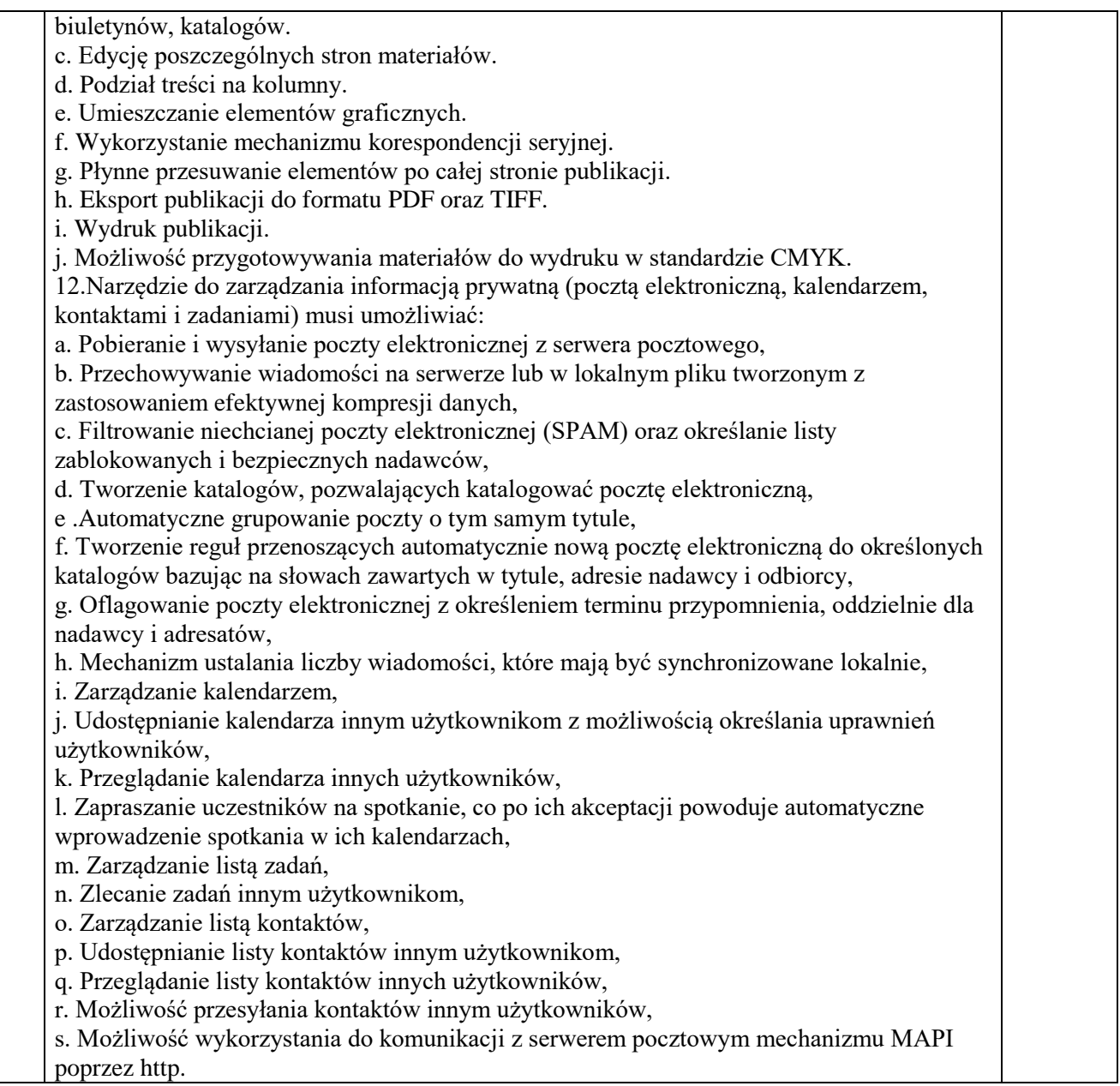

# 6. .Komputer

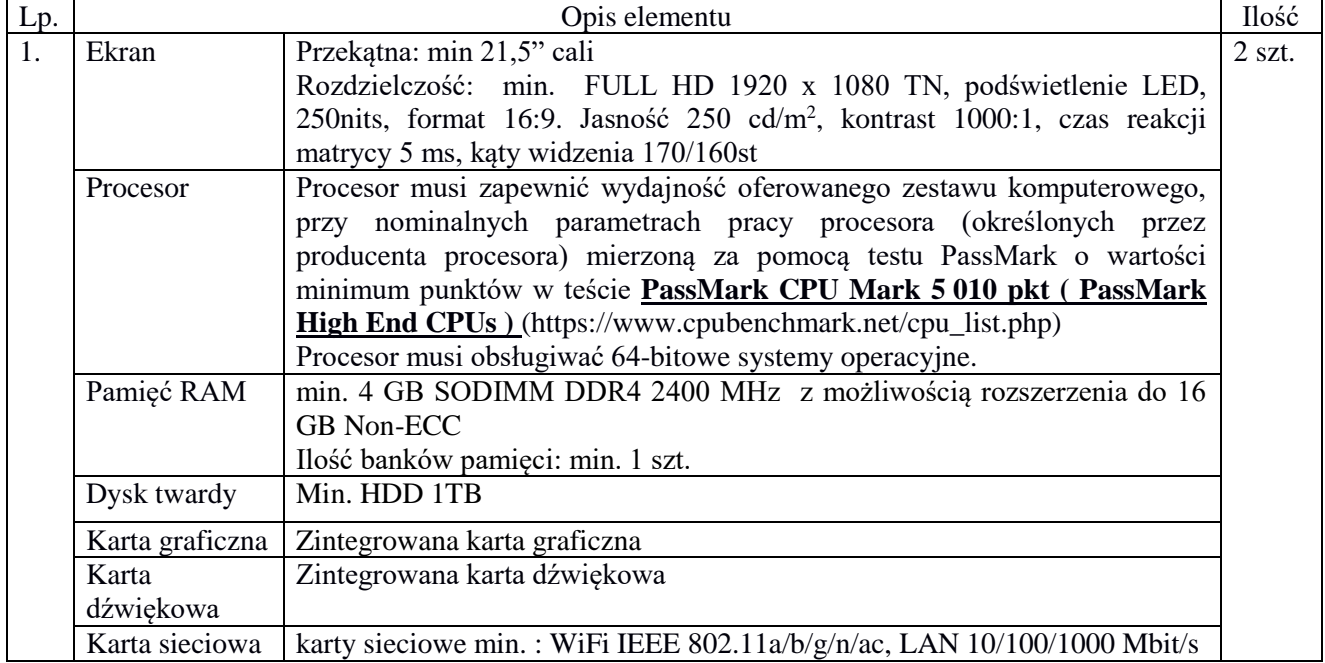

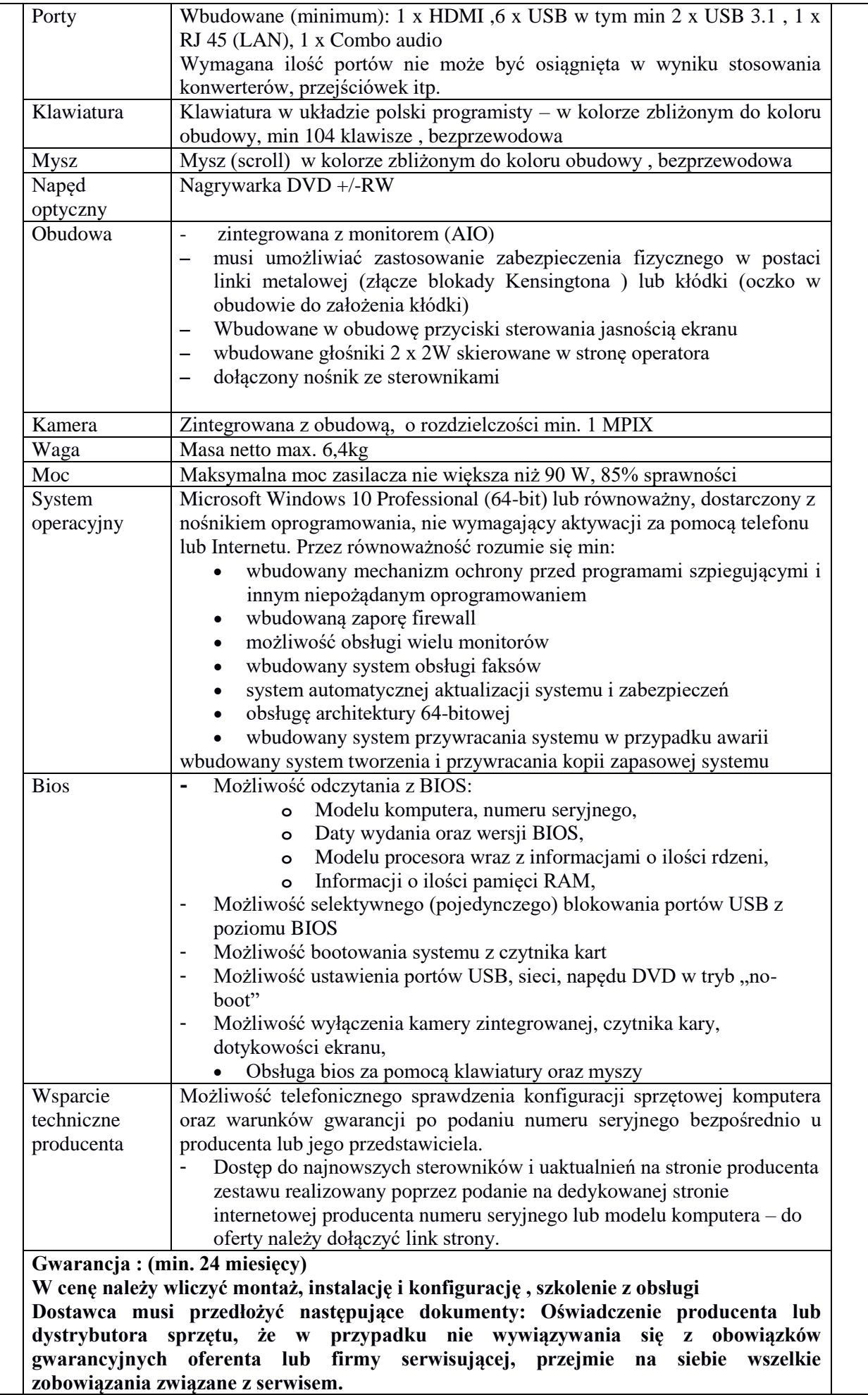

| Lp.              | ERTHICHTY SICCIOWC - W SKIGG WOHOGZG POHIZSZC CICHICHTY<br>Opis elementu                                                    | Ilość    |
|------------------|----------------------------------------------------------------------------------------------------|----------|
| $\overline{1}$ . | Switch:                                                                                                    | $3$ szt. |
|                  | Urządzenie spełniające minimalne parametry:                                                                                 |          |
|                  | - Porty fizyczne:                                                                                                    |          |
|                  | - Min. 24 porty 10/100/1000BASE-T                                                                                           |          |
|                  | - Wsparcie dla auto MDI/MDI-X                                                                                               |          |
|                  | - Właściwości:                                                                                                    |          |
|                  | - Zgodne ze standardami IEEE 802.3, 10BASE-T, IEEE 802.3u 100BASE-TX, IEEE<br>802.3ab 1000BASE-T                            |          |
|                  | - Wsparcie dla Green Networking, funkcja oszczędzania energii                                                               |          |
|                  | - Wsparcie dla IEEE 802.1Q VLAN packet transparency                                                                         |          |
|                  | - Wsparcie dla IEEE 802.3x                                                                                                  |          |
|                  | - Hardwarowa obsługa trybów 10/100BASE-TX, half/full duplex, 1000BASE-T full<br>duplex mode, flow control, auto-negotiation |          |
|                  | - Wsparcie dla CSMA/CD protocol                                                                                             |          |
|                  | - wymagania techniczne:                                                                                                    |          |
|                  | $-$ zasilanie $100 \times 240V$                                                                                             |          |
|                  | - certyfikaty: FCC, CE Class A                                                                                              |          |
|                  | Gwarancja: minimum 24 miesiące, produkt musi pochodzić z Polskiego kanału                                                   |          |
|                  | dystrybucji w obsługą zgłoszeń gwarancyjnych w Polsce.                                                                      |          |
|                  | W cenę należy wliczyć montaż, instalację, konfigurację i szkolenie z obsługi oraz                                           |          |
|                  | dostosowanie infrastruktury sieciowej i zasilającej wraz z wynikłymi w czasie                                               |          |
|                  | elementami takimi jak przewody, kołki montażowe, korytka kablowe.                                                           |          |
| 2.               | Router o minimalnych parametrach                                                                                            | 1 szt.   |
|                  | -Architektura sieci GigabitEthernet<br>5 x 10/100/1000 Mbit/s                                                               |          |
|                  | -Porty we/wy<br>1 x USB 2.0 Type A                                                                                          |          |
|                  | 802.11, 802.11g, 802.11n<br>-Standardy                                                                                      |          |
|                  | - Zysk anteny 2.5 dBi                                                                                                    |          |
|                  | - Liczba strumieni sieci Wi-Fi 2                                                                                            |          |
|                  | $-$ CPU AR9344-DC3A                                                                                                    |          |
|                  | — Maks. zużycie energii do 7W                                                                                               |          |
|                  | - System operacyjny RouterOS                                                                                                |          |
|                  | - Zakres temperatury podczas pracy -20C  +50C                                                                               |          |
|                  | - Poziom licencji RouterOS 4                                                                                                |          |
|                  | - Model chipsetu bezprzewodowego AR9344-DC3A                                                                                |          |
|                  | - Częstotliwość CPU 600 MHz                                                                                                 |          |
|                  | - Ilość rdzeni CPU 1                                                                                                    |          |
|                  | - Rozmiar pamięci RAM min.128 MB                                                                                            |          |
|                  | Gwarancja: minimum 24 miesiące, produkt musi pochodzić z Polskiego kanału                                                   |          |
|                  | dystrybucji z obsługą zgłoszeń gwarancyjnych w Polsce.                                                                      |          |
|                  | W cenę należy wliczyć montaż, instalację, konfigurację i szkolenie z obsługi oraz                                           |          |
|                  | dostosowanie infrastruktury sieciowej i zasilającej wraz z wynikłymi w czasie                                               |          |
|                  | elementami takimi jak przewody, kołki montażowe, korytka kablowe                                                            |          |

Elementy sieciowe - w skład wchodzą poniższe elementy

**Załącznik nr 2**

........................................ **(nazwa i siedziba wykonawcy adres email)**

**OFERTA**

GMINA STARA BIAŁA ul. Jana Kazimierza 1 09-411 Biała

Nawiązując do ogłoszenia o przetargu nieograniczonym dotyczącym wykonania zamówienia pn. *"Zakup i dostawa sprzętu do modernizowanej pracowni informatycznej do Szkoły Podstawowej w Starych Proboszczewicach"* składam ofertę wykonania ww. zamówienia:

Łączna cena oferty brutto (zł): .............................. w tym /cena ofertowa z podziałem na stawki

podatku VAT/:

![](_page_21_Picture_136.jpeg)

Termin dostawy………………………………(10-20 dni)

w tym VAT "odwrotne obciążenie.........................................................złotych

Termin dostawy………………………………(10-20 dni)

- Oświadczam, że zapoznałem się ze specyfikacją istotnych warunków zamówienia i nie wnoszę do niej zastrzeżeń oraz że otrzymałem informacje niezbędne do przygotowania oferty.
- Oświadczam, że podana powyżej cena zawiera wszystkie koszty wykonania zamówienia zgodnie z SIWZ.
- Oświadczam, że przedmiot zamówienia jest mi znany.
- Oświadczam, że uważam się związany niniejszą ofertą na czas wskazany w specyfikacji istotnych warunków zamówienia.
- Oświadczam, że zawarty w specyfikacji istotnych warunków zamówienia projekt umowy został przeze mnie zaakceptowany i zobowiązuję się, w przypadku wyboru mojej oferty, do zawarcia umowy na wyżej wymienionych warunkach w miejscu i terminie wyznaczonym przez zamawiającego.

![](_page_21_Picture_137.jpeg)

**Oświadczam, że: …………………………….. (Wykonawca) jest:**

**- małym przedsiębiorcą<sup>1</sup>**

**- średnim przedsiębiorcą<sup>1</sup>**

**- dużym przedsiębiorcą<sup>1</sup>**

Stosownie do art. 91 ust. 3a ustawy Pzp, oświadczam, że wybór mojej oferty

![](_page_22_Picture_192.jpeg)

**Oświadczam, że wypełniłem obowiązki informacyjne przewidziane w art. 13 lub art. 14 RODO (rozporządzenie Parlamentu Europejskiego i Rady (UE) 2016/679 z dnia 27 kwietnia 2016 r. w sprawie ochrony osób fizycznych w związku z przetwarzaniem danych osobowych i w sprawie swobodnego przepływu takich danych oraz uchylenia dyrektywy 95/46/WE (ogólne rozporządzenie o ochronie danych) (Dz. Urz. UE L 119 z 04.05.2016, str. 1)) wobec osób fizycznych, od których dane osobowe bezpośrednio lub pośrednio pozyskałem w celu ubiegania się o udzielenie zamówienia publicznego w niniejszym postępowaniu<sup>2</sup>**

# **Załączniki:**

![](_page_22_Picture_193.jpeg)

Podpisano

 .................................................... (wykonawca lub uprawniony przedstawiciel)

 $\overline{a}$ 

<sup>1</sup> Niepotrzebne skreślić

<sup>2</sup> W przypadku gdy wykonawca nie przekazuje danych osobowych innych niż bezpośrednio jego dotyczących lub zachodzi wyłączenie stosowania obowiązku informacyjnego, stosownie do art. 13 ust. 4 lub art. 14 ust. 5 RODO treści oświadczenia wykonawca nie składa (usunięcie treści oświadczenia np. przez jego wykreślenie)

![](_page_24_Picture_192.jpeg)

![](_page_24_Picture_193.jpeg)

**Załącznik nr 3**

**Wykonawca:**

………………………………………

………………………………………

*(pełna nazwa/firma, adres, w zależności od podmiotu: NIP/PESEL, KRS/CEiDG)*

reprezentowany przez:

………………………………………

………………………………………

*(imię, nazwisko, stanowisko/podstawa do reprezentacji)*

#### **Oświadczenie wykonawcy**

**składane na podstawie art. 25a ust. 1 ustawy z dnia 29 stycznia 2004 r. Prawo zamówień publicznych (dalej jako: ustawa Pzp),** 

#### **DOTYCZĄCE PRZESŁANEK WYKLUCZENIA Z POSTĘPOWANIA**

Na potrzeby postępowania o udzielenie zamówienia publicznego pn. *"Zakup i dostawa sprzętu do modernizowanej pracowni informatycznej do Szkoły Podstawowej w Starych Proboszczewicach" (nazwa postępowania)*, prowadzonego przez *Gminę Stara Biała (oznaczenie zamawiającego),* oświadczam, co następuje:

#### **OŚWIADCZENIA DOTYCZĄCE WYKONAWCY:**

- **1.** Oświadczam, że nie podlegam wykluczeniu z postępowania na podstawie art. 24 ust 1 pkt 12-23 ustawy Pzp.
- **2.** [UWAGA: *zastosować tylko wtedy, gdy zamawiający przewidział wykluczenie wykonawcy z postępowania na podstawie ww. przepisu*] Oświadczam, że nie podlegam wykluczeniu z postępowania na podstawie art. 24 ust. 5 ustawy Pzp .

…………….……. *(miejscowość),* dnia ………….……. r.

………………………………………… *(podpis)*

Oświadczam, że zachodzą w stosunku do mnie podstawy wykluczenia z postępowania na podstawie art. …………. ustawy Pzp *(podać mającą zastosowanie podstawę wykluczenia spośród wymienionych w art. 24 ust. 1 pkt 13-14, 16-20 lub art. 24 ust. 5 ustawy Pzp).* Jednocześnie oświadczam, że w związku z ww. okolicznością, na podstawie art. 24 ust. 8 ustawy Pzp podjąłem następujące się i się występujące i się występujące i się występujące i naprawcze:

…………………………………………………………………………………………………………

……… …………………………………………………………………………………………..…………… ……...........…………………………………………………………………………………………… ………………………………………………………………………………………………………… ………………………………………

…………….……. *(miejscowość),* dnia …………………. r.

…………………………………………

*(podpis)*

# **OŚWIADCZENIE DOTYCZĄCE PODMIOTU, NA KTÓREGO ZASOBY POWOŁUJE SIĘ WYKONAWCA:**

Oświadczam, że w stosunku do następującego/ych podmiotu/tów, na którego/ych zasoby powołuję się w niniejszym postępowaniu, tj.: ……………………………………………………… …… *(podać pełną nazwę/firmę, adres, a także w zależności od podmiotu: NIP/PESEL, KRS/CEiDG)* nie zachodzą podstawy wykluczenia z postępowania o udzielenie zamówienia.

…………….……. *(miejscowość),* dnia …………………. r.

…………………………………………

*(podpis)*

*[UWAGA: zastosować tylko wtedy, gdy zamawiający przewidział możliwość, o której mowa w art. 25a ust. 5 pkt 2 ustawy Pzp]* **OŚWIADCZENIE DOTYCZĄCE PODWYKONAWCY NIEBĘDĄCEGO PODMIOTEM, NA KTÓREGO ZASOBY POWOŁUJE SIĘ WYKONAWCA:**

Oświadczam, że w stosunku do następującego/ych podmiotu/tów, będącego/ych podwykonawcą/ami: ……………………………………………………………………..….…… *(podać pełną nazwę/firmę, adres, a także w zależności od podmiotu: NIP/PESEL, KRS/CEiDG)*, nie zachodzą podstawy wykluczenia z postępowania o udzielenie zamówienia.

…………….……. *(miejscowość),* dnia …………………. r.

…………………………………………

*(podpis)*

# **OŚWIADCZENIE DOTYCZĄCE PODANYCH INFORMACJI:**

Oświadczam, że wszystkie informacje podane w powyższych oświadczeniach są aktualne i zgodne z prawdą oraz zostały przedstawione z pełną świadomością konsekwencji wprowadzenia zamawiającego w błąd przy przedstawianiu informacji.

…………….……. *(miejscowość),* dnia …………………. r.

…………………………………………

*(podpis)*

**Załącznik nr 4**

#### **Wykonawca:**

………………………………………

…………………………………

*(pełna nazwa/firma, adres, w zależności od podmiotu: NIP/PESEL, KRS/CEiDG)*

reprezentowany przez:

………………………………………

……………………………………………

*(imię, nazwisko, stanowisko/podstawa do reprezentacji)*

#### **Oświadczenie wykonawcy**

**składane na podstawie art. 25a ust. 1 ustawy z dnia 29 stycznia 2004 r. Prawo zamówień publicznych (dalej jako: ustawa Pzp),** 

# **DOTYCZĄCE SPEŁNIANIA WARUNKÓW UDZIAŁU W POSTĘPOWANIU**

Na potrzeby postępowania o udzielenie zamówienia publicznego pn. *"Zakup i dostawa sprzętu do modernizowanej pracowni informatycznej do Szkoły Podstawowej w Starych Proboszczewicach" (nazwa postępowania)*, prowadzonego przez *Gminę Stara Biała (oznaczenie zamawiającego),* oświadczam, co następuje:

# **INFORMACJA DOTYCZĄCA WYKONAWCY:**

Oświadczam, że spełniam warunki udziału w postępowaniu określone przez zamawiającego w …………..…………………………………………………..……………………………………

…….. *(wskazać dokument i właściwą jednostkę redakcyjną dokumentu, w której określono warunki udziału w postępowaniu)*.

![](_page_29_Picture_95.jpeg)

…………………………………………

*(podpis)*

# **OŚWIADCZENIE DOTYCZĄCE PODANYCH INFORMACJI:**

Oświadczam, że wszystkie informacje podane w powyższych oświadczeniach są aktualne i zgodne z prawdą oraz zostały przedstawione z pełną świadomością konsekwencji wprowadzenia zamawiającego w błąd przy przedstawianiu informacji.

…………….……. *(miejscowość),* dnia ………….……. r.

…………………………………………

*(podpis)*

![](_page_30_Picture_74.jpeg)

### **Oświadczenie wykonawcy o przynależności lub braku przynależności do grupy kapitałowej w trybie art. 24, ust. 11 ustawy Prawo zamówień publicznych**

Wykonawca, składa oświadczenie w terminie 3 dni od dnia zamieszczenia na stronie internetowej informacji, o której mowa w art. 86, ust. 5 ustawy PZP

Przystępując do przetargu nieograniczonego pn.:

### *"Zakup i dostawa sprzętu do modernizowanej pracowni informatycznej do Szkoły Podstawowej w Starych Proboszczewicach"*

oświadczam, iż przynależę/nie przynależę\* do grupy kapitałowej.

data: ..................................

 .*.............................................................. (podpis i pieczęć osoby uprawnionej)*

\*niepotrzebne skreślić

![](_page_31_Picture_80.jpeg)

# **Wykaz części zamówienia, których realizację wykonawca zamierza powierzyć podwykonawcom**

*Dotyczy zadania pn.: "Zakup i dostawa sprzętu do modernizowanej pracowni informatycznej do Szkoły Podstawowej w Starych Proboszczewicach"*

![](_page_31_Picture_81.jpeg)

**Data Podpis**

. . . . . . . . . . . . . . . . . . . . . . . . . . . . . . . . . . . . . . . . . .

(podpis wykonawcy)

UMOWA NR IR.ZP.272…………/2019 - projekt - projekt

W dniu …………… 2019 r. w Białej pomiędzy: **Gminą Stara Biała, ul. Jana Kazimierza 1, 09-411 Biała, powiat płocki, REGON 611016028, NIP 774 294 52 31 zwaną dalej "Zamawiającym",** reprezentowaną przez: **Sławomira Wawrzyńskiego** – Wójta Gminy Stara Biała a **……………………………………………………..………………………. ,**

> reprezentowanym przez:…………….. zwanym dalej "Wykonawcą" została zawarta umowa o następującej treści:

W wyniku wyboru oferty Wykonawcy dokonanym po przeprowadzeniu postępowania o udzielenie zamówienia publicznego znak IR.IFS.271.17.2019, prowadzonego w trybie postępowania przetargowego w formie przetargu nieograniczonego zgodnie z art. 39 ustawy Prawo zamówień publicznych z dnia 29.01.2004r. (Dz. U. z 2019 r. poz. 1843).

#### **§ 1 Przedmiot umowy**

Przedmiotem zamówienia jest zakup i dostawa sprzętu do modernizowanej pracowni informatycznej w ramach projektu pn. **"Modernizacja istniejącej pracowni informatycznej w Szkole Podstawowej w Starych Proboszczewicach", współfinansowanego ze środków budżetu Województwa Mazowieckiego w ramach "Mazowieckiego Programu Dofinansowania Pracowni Informatycznych i Językowych".**

2. Zamówienie obejmuje dostawę (na własny koszt Wykonawcy, osobiście) wraz z transportem, rozładunkiem, wniesieniem sprzętu do Szkoły Podstawowej w Starych Proboszczewicach, ul. Floriańska 4, 09-412 Proboszczewice.

3. Zakres zamówienia obejmuje także montaż, instalację i uruchomienie przedmiotu zamówienia;

4. Dostarczony sprzęt komputerowy musi posiadać odpowiednie certyfikaty potwierdzające zgodność z Polskimi Normami oraz certyfikaty bezpieczeństwa;

5. Szczegółowy opis zamówienia, zawierający rodzaj i ilość sprzętu komputerowego, jego specyfikacje techniczną został zawarty w Szczegółowym opisie przedmiotu zamówienia stanowiącym załączniki nr 1 do SIWZ. Wymienione w opisie produkty muszą być fabrycznie nowe, nieużywane, posiadać karty gwarancyjne i instrukcję obsługi w języku polskim oraz muszą być wolne od obciążeń prawami osób trzecich.

#### **§ 2 Termin i miejsce dostawy**

1. Dostawa przedmiotu umowy nastąpi na koszt Wykonawcy, osobiście, bez udziału kuriera wraz z transportem, rozładunkiem i wniesieniem sprzętu komputerowego do Szkoły Podstawowej w Starych Proboszczewicach, ul. Floriańska 4, 09-412 Proboszczewice.

2. Dostawca zobowiązuje się na własny koszt do montażu, instalacji i uruchomienia sprzętu Komputerowego.

4. Przedmiot umowy wraz z wymaganymi prawem stosownymi dokumentami tj. certyfikatami zgodności z normami, atestami, gwarancjami musi być dostarczony w terminie: do dnia …... ……………….

5. Termin wskazany w ust. 4 jest ostatecznym terminem, w którym Wykonawca winien wykonać przedmiotową umowę.

6. Zamawiający zostanie powiadomiony pisemnie, faksem lub drogą elektroniczną, przez Wykonawcę o terminie przekazania przedmiotu umowy z 2-dniowym wyprzedzeniem. Przekazanie przedmiotu umowy odbędzie się w dniu ustalonym przez strony. Początek przekazania przedmiotu umowy musi nastąpić między godziną 8.00, a godziną 14.00.

7. Osobą uprawniona do odbioru przedmiotu zamówienia jest upoważniony przez Dyrektora Szkoły Podstawowej w Starych Proboszczewicach, ul. Floriańska 4, 09-412 Proboszczewice.

8. Dostarczenie przedmiotu umowy potwierdzone zostanie protokołem zdawczo-odbiorczym, potwierdzającym należyte wykonanie umowy w zakresie:

a) ilości i zgodności dostarczonego przedmiotu z umową,

b) terminowości dostawy,

c) wydania Zamawiającemu szczegółowych warunków gwarancji (zgodnych z ofertą) dla każdego dostarczonego przedmiotu umowy w języku polskim, licencji na korzystanie z oprogramowania oraz innych dokumentów potwierdzających jakość sprzętu komputerowego. Licencje winny zostać udzielone przez licencjodawcę oprogramowania na czas nieokreślony (w przypadku oprogramowania antywirusowego i oprogramowania blokującego treści niepożądane dopuszcza się ograniczenie czasowe min. 3 lata), niewyłącznie, nieodpłatnie, nieodwołalnie i bez ograniczeń terytorialnych na korzystanie z oprogramowania począwszy od podpisania protokołu zdawczo-odbiorczego.

9. Protokół zdawczo odbiorczy podpisuje osoba wymieniona w pkt 7.

10. W przypadku stwierdzenia wad przedmiotu umowy, Zamawiający sporządza w obecności osoby dostarczającej protokół stwierdzający te okoliczności, który podpisuje osoba dostarczająca i osoba upoważniona przez Zamawiającego do odbioru. W przypadku odmowy podpisania protokołu, o którym mowa powyżej przez osobę dostarczającą, Zamawiający uprawniony jest do sporządzenia protokołu jednostronnie wraz z odnotowaniem faktu odmowy podpisania protokołu i ma to taką samą moc jak protokół podpisany przez obie strony.

11. W przypadku wykrycia podczas odbioru wad dyskwalifikujących daną jednostkę sprzętu, Wykonawca zobowiązany jest wymienić ją niezwłocznie i dostarczyć na swój koszt i ryzyko, nie później niż w ciągu 2 dni roboczych, na jednostkę sprzętu wolną od wad. Przez wadę dyskwalifikującą Zamawiający rozumie niespełnienie przez dostarczony sprzęt jakiegokolwiek z parametrów wyszczególnionych w SIWZ i ofercie lub błędy w funkcjonowaniu.

12. Przez wady przedmiotu umowy rozumie się także niekompletność dostarczonego przedmiotu umowy tj. niedostarczenie wszystkich materiałów i podzespołów, które wskazano w ofercie.

#### **§ 3 Wynagrodzenie**

1. Za wykonanie przedmiotu Umowy, określonego w §1 niniejszej Umowy, Strony ustalają wynagrodzenie ryczałtowe zgodne ze złożoną ofertą przetargową w wysokości: …………………złotych (słownie złotych………………………………………………….). Wynagrodzenie obejmuje podatek VAT, w kwocie………………….złotych.

2.Wykonawca oświadcza, że jest podatnikiem podatku VAT, uprawnionym do wystawienia faktury VAT.

3.Zawarcie przedmiotowej umowy prowadzi/nie prowadzi do powstania u zamawiającego obowiązku podatkowego zgodnie z przepisami ustawy o podatku od towarów i usług w kwocie………zł.

4.Wynagrodzenie zostanie zapłacone przez Zamawiającego przelewem na rachunek Wykonawcy wskazany na fakturze w terminie 30 dni, licząc od dnia otrzymania poprawnej pod względem formalnym i rachunkowym faktury VAT, wystawionej w następujący sposób: **Nabywca: Gmina Stara Biała, ul. Jana Kazimierza 1, 09-411 Biała, NIP 774-294-52-31; Odbiorca: Urząd Gminy Stara Biała, ul. Jana Kazimierza 1, 09-411 Biała.**

5. Podstawą do wystawienia faktury będzie potwierdzenie zrealizowania dostawy protokołem zdawczo - odbiorczym przyjęcia przedmiotu umowy bez zastrzeżeń podpisanymi przez Dostawcę, koordynatora szkolnego i dyrektora danej placówki oświatowej w Gminie Stara Biała.

6. Zamawiający nie dopuszcza zmiany wysokości wynagrodzenia z tytułu wzrostu wskaźnika inflacji.

8. W przypadku opóźnienia w zapłacie faktury, w terminie wskazanym w ust. 3, Wykonawcy należą się odsetki ustawowe za każdy dzień opóźnienia.

#### **§ 4 Gwarancja jakości**

- 1. Wykonawca udziela na dostarczony sprzęt komputerowy gwarancji na okres …………… miesięcy licząc od daty podpisania protokołu zdawczo-odbiorczego.
- 2. Wykonawca oświadcza, że zakupiony sprzęt komputerowy jest serwisowany przez autoryzowane serwisy producenckie na terenie Polski.
- 3. Zamawiający może zgłaszać nieprawidłowe działanie sprzętu (awarię) od poniedziałku do piątku w godzinach od 8:00 do 16:00. Zgłaszanie wad usterek i zleceń serwisowych będzie się odbywać telefonicznie pod nr telefonu: ……….. bądź za pomocą poczty elektronicznej pod adresem e-mail:………………………………...
- 4. Wady, które wystąpiły w okresie gwarancyjnym niezawinione przez Zamawiającego, Wykonawca usunie nie później niż w ciągu 72 godzin, w dni robocze od trzymania zgłoszenia o awarii.
- 5. W przypadku, gdy naprawa potrwa dłużej niż 3 dni robocze, Wykonawca na żądanie Zamawiającego dostarczy w następnym dniu sprzęt o takich samych parametrach i standardach lub uzgodniony z Zamawiającym sprzęt o podobnej funkcjonalności.
- 6. Okres trwania gwarancji będzie automatycznie wydłużony o czas trwania naprawy.
- 7. Jeżeli Wykonawca nie usunie wad w terminie 3 dni roboczych, to Zamawiający może zlecić usunięcie wad stronie trzeciej na koszt Wykonawcy. W tym przypadku koszty usuwania wad będą pokrywane w pierwszej kolejności z zatrzymanej kwoty będącej zabezpieczeniem należytego wykonania umowy.
- 8. W przypadku konieczności wykonania naprawy poza miejscem, w którym znajduje się przedmiot umowy, odbiór wadliwego i dostawa wolnego od wad przedmiotu umowy, nastąpi na koszt Wykonawcy.

#### **§ 5**

1. Strony potwierdzają, że przed zawarciem umowy Wykonawca wniósł zabezpieczenie należytego wykonania umowy w wysokości 10% wynagrodzenia ofertowego (ceny ofertowej brutto), o którym mowa w §3 ust. 1, tj. ................... zł (*słownie złotych ..........................................*) w formie ...................................................

- 2. Zabezpieczenie należytego wykonania umowy zostanie zwrócone Wykonawcy w następujących terminach:
	- 1) 70% wysokości zabezpieczenia w ciągu 30 dni od dnia podpisania protokołu odbioru końcowego,
	- 2) 30% wysokości zabezpieczenia w ciągu 15 dni od upływu okresu rękojmi za wady.
- 3. Zamawiający wstrzyma się ze zwrotem części zabezpieczenia należytego wykonania umowy, o której mowa w ust. 2 pkt 1, w przypadku, kiedy Wykonawca nie usunął w terminie stwierdzonych w trakcie odbioru wad lub jest w trakcie usuwania tych wad. Okres gwarancji ulega wydłużeniu o czas potrzebny na usunięcie wad.

#### **§ 6**

Wykonawca wykona przedmiot zamówienia sam bez udziału Podwykonawców / z udziałem Podwykonawców, którzy wykonają następujące części zamówienia …………………….

# **§ 7 Zmiany umowy**

1. Zamawiający dopuszcza wprowadzenie do treści umowy istotnych zmian jej postanowień w stosunku do treści oferty, na podstawie której dokonano wyboru Wykonawcy.

Zmiany te mogą dotyczyć:

1 ) zakresu przedmiotu umowy w przypadku rezygnacji przez Zamawiającego z wykonania części przedmiotu umowy w razie uznania ich wykonania za zbędne, czego nie można było wcześniej przewidzieć,

2) wysokości wynagrodzenia w przypadku:

a) zmiany obowiązującej stawki podatku VAT,

b) wystąpienia okoliczności wskazanych w ust. 1 pkt 1.

3) zmiany sposobu rozliczania przedmiotu umowy lub dokonywania płatności na rzecz Wykonawcy w przypadku:

a) zmiany umowy o dofinansowanie projektu zawartej przez Zamawiającego z podmiotem współfinansującym,

b) zmiany wytycznych podmiotu współfinansującego dotyczących realizacji projektu.

2. Zmiany do umowy następują na pisemny wniosek jednej ze stron wraz z uzasadnieniem konieczności wprowadzenia tych zmian.

3. Zmiany niniejszej umowy wymagają dla zachowania swojej ważności formy pisemnej w postaci aneksu, pod rygorem nieważności.

#### **§ 8 Kary umowne**

1. Wykonawca zapłaci Zamawiającemu karę umowną:

1) za zwłokę w wykonaniu przedmiotu umowy w wysokości 0,5 % wartości umowy za każdy dzień opóźnienia – w przypadku gdy Wykonawca opóźni się w dostawie przedmiotu umowy w terminie wskazanym w § 2 ust. 4 umowy;

2) za odstąpienie od umowy przez którąkolwiek ze stron w wysokości 10% wynagrodzenia umownego brutto o którym mowa w § 3 ust. 1 umowy.

2. Kara umowna może zostać potrącona z wynagrodzenia Wykonawcy.

3. W każdym przypadku, gdy wysokość szkody przekroczy wartość zastrzeżonej kary umownej Zamawiający może dochodzić odszkodowania przewyższającego jej wartość na zasadach ogólnych.

#### **§ 8 Odstąpienie od umowy**

1. Zamawiający może odstąpić od umowy w sytuacji kiedy:

1) zostanie złożony wniosek o ogłoszenie upadłości lub nastąpi rozwiązanie firmy Wykonawcy,

2) zostanie wydany nakaz zajęcia majątku Wykonawcy w zakresie uniemożliwiającym wykonanie umowy,

3) dostarczone przedmioty umowy mają wady jakościowe bądź są w ilości mniejszej niż zamawiane,

4) w razie zaistnienia istotnej zmiany okoliczności powodującej, że wykonanie umowy nie leży w interesie publicznym, czego nie można było przewidzieć w chwili zawarcia umowy, lub dalsze wykonywanie umowy może zagrozić istotnemu interesowi bezpieczeństwa państwa lub bezpieczeństwu publicznemu, Zamawiający może odstąpić od umowy w terminie 30 dni od dnia powzięcia wiadomości o tych okolicznościach.

2. Odstąpienie od umowy wymaga formy pisemnej pod rygorem nieważności oraz uzasadnienia odstąpienia od umowy.

3. Zamawiający może odstąpić od umowy w przypadku, gdy zwłoka w wykonaniu przedmiotu umowy trwa dłużej niż 30 dni.

4. Odstąpienie od umowy przez Zamawiającego nie zwalnia Wykonawcy od zapłaty kary umownej i odszkodowania na zasadach ogólnych.

#### **§ 10 Postanowienia końcowe**

1. W sprawach nieuregulowanych postanowieniami umowy będą miały zastosowanie odpowiednie przepisy Kodeksu cywilnego oraz ustawy Prawo zamówień publicznych.

2. Ewentualne spory wynikające z przedmiotowej umowy będą rozstrzygane przez sąd właściwy ze względu na siedzibę Zamawiającego.

3. Osobą upoważnioną do stałego kontaktu z ZAMAWIAJĄCYM w sprawie realizacji umowy jest ze strony WYKONAWCY ……………………………………... tel. ………………

4. Osobą upoważnioną do stałego kontaktu z WYKONAWCĄ w sprawie realizacji umowy jest ze strony ZAMAWIAJĄCEGO ………………………… tel. ……………

5. Umowa została sporządzona w trzech jednobrzmiących egzemplarzach, jeden dla Wykonawcy i dwa dla Zamawiającego.

Załączniki do umowy:

- Załącznik nr 1: Oferta Wykonawcy.

- Załącznik nr 2: Wykaz produktów będących przedmiotem umowy, (wzór stanowiący załącznik do oferty z podaniem cen jednostkowych za poszczególne przedmioty, których suma stanowi cenę oferty.

ZAMAWIAJĄCY WYKONAWCA